# The texnegar package Kashida justification in LuaTeX and XeTeX Source code documentation

Hossein Movahhedian<sup>∗</sup>

Released 2021-01-31 v0.1d

<span id="page-0-0"></span>Negar:

*Negar, in Persian, is the present stem of negaashtan meaning to design; to paint; to write; and as a noun it means "sweetheart, idol, beloved, figuratively refering to a beautiful woman, pattern, painting, and artistic design"*

<sup>∗</sup>E-mail: [dma8hm1334@gmail.com](mailto:dma8hm1334@gmail.com)

## **Contents**

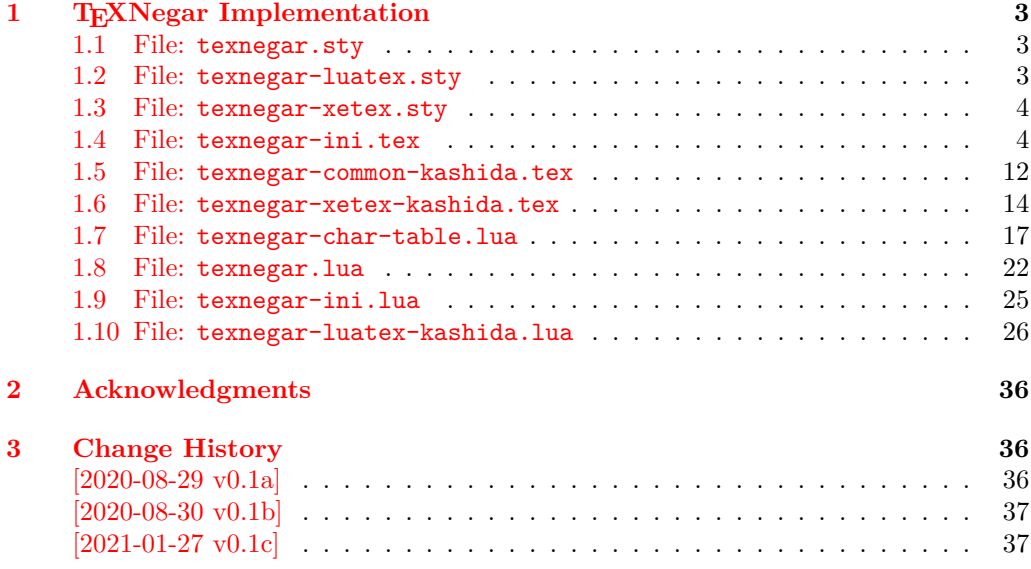

#### **[Index](#page-37-0) 38**

## <span id="page-2-0"></span>**1 TEXNegar Implementation**

#### <span id="page-2-1"></span>**1.1 File: texnegar.sty**

```
1 \langle*texnegar-sty\rangle2 \RequirePackage{xparse}
  3 \RequirePackage{l3keys2e}
  4 \RequirePackage{graphicx}[2019-11-30]
  5 \RequirePackage{array}[2019-10-01]
  _{\rm 6} \RequirePackage[dvipsnames,svgnames,x11names]{xcolor}[2016/05/11]
  7 \RequirePackage{fontspec}[2020/02/21]
  8 \RequirePackage{newverbs}[2010/09/02]
  9 \RequirePackage{environ}[2014/05/04]
  10
 11 \ProvidesExplPackage {texnegar} {2021-01-31} {0.1d} { Full implementation of kashida feature
 12
 13 \sys_if_engine_luatex:T
 14 \frac{1}{14}15 \RequirePackageWithOptions{texnegar-luatex}
 16 \endinput
 17 }
 18 \sys_if_engine_xetex:T
 19 \text{ } \text{ }20 \hspace{30pt} \textbf{X} \textbf{Required} \textbf{PackageWith} \textbf{Options} \textbf{t} \textbf{exnegar-xetex}21 \endinput
 22 }
 23 \msg_new:nnn {texnegar} {cannot-use-pdftex}
 24 \frac{1}{24}25 The~ texnegar~ package~ requires~ either~ XeTeX~ or~ LuaTeX.\\\\
  26 You~ must~ change~ your~ typesetting~ engine~ to,~ e.g.,~
  27 "xelatex"~ or~ "lualatex" instead~ of~ "latex"~ or~ "pdflatex".
  28 }
 29 \msg_fatal:nn {texnegar} {cannot-use-pdftex}
  30
  31 \endinput
  32 \langle/texnegar-sty)
1.2 File: texnegar-luatex.sty
```

```
33 (*texnegar-luatex-sty)
34 \ProvidesExplPackage {texnegar-luatex} {2021-01-31} {0.1d} { Full implementation of kashida
35
36 \tex_input:D { texnegar-ini.tex }
37
38 \bool_if:NT \l_texnegar_kashida_fix_bool
39 {
40 \if_int_compare:w \luatexversion < \c_texnegar_luatexversionmajormin_int\c_texnegar_luatexversion
41 \text{Im}g_error:nnxxx \{ texnegar } {\text{luates}-version-is-too-old } {\text{l}} ! ! ! } { \c_t texnegar_l
42 \fi:
43
44 \hbox_set:Nn \l_texnegar_k_box { \resizebox{5000sp}{\height}{-} }
45
46 \hbox_set:Nn \l_texnegar_ksh_box { \char\lua_now:n { tex.sprint(0, font.getfont(font.cur
47
48 \directlua{dofile(kpse.find_file("texnegar.lua"))}
```

```
49 }
50
51 \bool_if:NT \l_texnegar_kashida_fix_bool
52 \frac{1}{2}53 \tex_input:D { texnegar-common-kashida.tex }
54
55 \AtBeginDocument
56 {
57 \KashidaOn
58 }
59 }
60
61 \endinput
62 \langle/texnegar-luatex-sty\rangle
```
#### <span id="page-3-16"></span><span id="page-3-8"></span><span id="page-3-0"></span>**1.3 File: texnegar-xetex.sty**

```
63 (*texnegar-xetex-sty)
64 \RequirePackage{zref-savepos}[2020-03-03]
65 \ProvidesExplPackage {texnegar-xetex} {2021-01-31} {0.1d} { Full implementation of kashida i
66
67 \tex_input:D { texnegar-ini.tex }
68
69 \bool_if:NT \l_texnegar_kashida_fix_bool
70 \text{ } \text{ }71 \tex_input:D { texnegar-xetex-kashida.tex }
72 }
73
74 \endinput
75 \langle/texnegar-xetex-sty\rangle
```
#### <span id="page-3-22"></span><span id="page-3-9"></span><span id="page-3-1"></span>**1.4 File: texnegar-ini.tex**

```
76 (*texnegar-ini-tex)
77 \ProvidesExplFile {texnegar-ini.tex} {2021-01-31} {0.1d} { Full implementation of kashida fe
78
79 \def\TeXNegar{\TeX Negar}
80
81 \box_new:N \l_texnegar_k_box
82 \box_new:N \l_texnegar_ksh_box
83
84 \tl_const:Nn \c_texnegar_luatexversionmajormin_int {1}
85 \tl_const:Nn \c_texnegar_luatexversionminormin_int {12}
86
87 \int_const:Nn \c_texnegar_ksh_int {"0640} % kashida
88 \int_const:Nn \c_texnegar_lrm_int {"200E} % left-right-mark
89 \int_const:Nn \c_texnegar_zwj_int {"200D} % zero-width joiner
90
91 \int_const:Nn \c_texnegar_two_int {2}
92 \int_const:Nn \c_texnegar_four_int {4}
9394 \tl_const:Nn \c_texnegar_skip_a_tl { 0 em plus 0.5 em }
95 \tl_const:Nn \c_texnegar_skip_b_tl { 0.14 em plus 5.5 em }
96
97 \int_new:N \l_texnegar_counter_int
98
```

```
99 \int_new:N \l_texnegar_kashida_slot_int
100
101 \int_new:N \l_texnegar_line_break_penalty_int
102
103 \int_new:N \l_texnegar_min_penalty_int
104 \int_new:N \l_texnegar_low_penalty_int
105 \int_new:N \l_texnegar_med_penalty_int
106 \int_new:N \l_texnegar_high_penalty_int
107 \int_new:N \l_texnegar_max_penalty_int
108
109 \int_new:N \l_fontnumber_int
110
111 \tl_new:N \l_texnegar_line_break_tl
112
113 \tl_new:N \l_texnegar_main_font_full_tl
114 \tl_new:N \l_texnegar_main_font_name_tl
115
116 \tl_new:N \l_texnegar_font_full_tl
117 \tl_new:N \l_texnegar_font_name_tl
118
119 \tl_new:N \l_texnegar_skip_default_tl
120
121 \tl_new:N \l_texnegar_active_ligs_tl
122
123 \tl_new:N \l_texnegar_gap_filler_tl
124
125 \tl_new:N \l_texnegar_use_color_tl
126 \tl_new:N \l_texnegar_color_tl
127 \tl_new:N \l_texnegar_color_rgb_tl
128
129 \dim_new:N \l_texnegar_diff_pos_dim
130
131 \bool_set_false:N \l_texnegar_minimal_bool
132 \tl_set:Nn \l_texnegar_minimal_off_tl { Off }
133 \tl_set:Nn \l_texnegar_minimal_on_tl { On }
134
135 \bool_set_false:N \l_texnegar_kashida_fix_bool
136
137 \bool_set_false:N \l_texnegar_kashida_fontfamily_bool
138 \tl_new:N \l_texnegar_kashida_fontfamily_tl
139 \tl_set:Nn \l_texnegar_kashida_fontfamily_tl { N/A }
140
141 \bool_set_false:N \l_texnegar_kashida_glyph_bool
\, 142 \bool_set_false:N \l_texnegar_kashida_leaders_glyph_bool
143 \bool_set_false:N \l_texnegar_kashida_leaders_hrule_bool
144
145 \bool_set_false:N \l_texnegar_ligature_bool
146 \bool_set_false:N \l_texnegar_linebreakpenalty_bool
147 \bool_set_false:N \l_texnegar_hboxrecursion_bool
148 \bool_set_false:N \l_texnegar_vboxrecursion_bool
149 \bool_set_false:N \l_texnegar_color_bool
150
151 \int_set:Nn \l_texnegar_min_penalty_int { 0 }
152 \int_set:Nn \l_texnegar_low_penalty_int { 8 }
```

```
153 \int_set:Nn \l_texnegar_med_penalty_int { 15 }
154 \int_set:Nn \l_texnegar_high_penalty_int { 25 }
155 \int_set:Nn \l_texnegar_max_penalty_int { 10000 }
156
157 \tl_set:Nn \l_texnegar_stretch_glyph_tl { glyph }
158 \tl_set:Nn \l_texnegar_stretch_leaders_glyph_tl { leaders+glyph }
159 \tl_set:Nn \l_texnegar_stretch_leaders_hrule_tl { leaders+hrule }
160 \tl_set:Nn \l_texnegar_stretch_off_tl { Off }
161 \tl_set:Nn \l_texnegar_stretch_on_tl { On }
162
163 \tl_set:Nn \l_texnegar_hboxrecursion_off_tl { Off }
164 \tl_set:Nn \l_texnegar_hboxrecursion_on_tl { On }
165
166 \tl_set:Nn \l_texnegar_vboxrecursion_off_tl { Off }
167 \tl_set:Nn \l_texnegar_vboxrecursion_on_tl { On }
168
169 \tl_set:Nn \l_texnegar_fnt_kayhan_tl { kayhan }
170 \tl_set:Nn \l_texnegar_fnt_kayhannavaar_tl { kayhannavaar }
171 \tl_set:Nn \l_texnegar_fnt_kayhanpook_tl { kayhanpook }
172 \tl_set:Nn \l_texnegar_fnt_kayhansayeh_tl { kayhansayeh }
173 \tl_set:Nn \l_texnegar_fnt_khoramshahr_tl { khoramshahr }
174 \tl_set:Nn \l_texnegar_fnt_khorramshahr_tl { khorramshahr }
175 \tl_set:Nn \l_texnegar_fnt_niloofar_tl { niloofar }
176 \tl_set:Nn \l_texnegar_fnt_paatch_tl { paatch }
177 \tl_set:Nn \l_texnegar_fnt_riyaz_tl { riyaz }
178 \tl_set:Nn \l_texnegar_fnt_roya_tl { roya }
179 \tl_set:Nn \l_texnegar_fnt_shafigh_tl { shafigh }
180 \tl_set:Nn \l_texnegar_fnt_shafighKurd_tl { shafighKurd }
181 \tl_set:Nn \l_texnegar_fnt_shafighUzbek_tl { shafighUzbek }
182 \tl_set:Nn \l_texnegar_fnt_shiraz_tl { shiraz }
183 \tl_set:Nn \l_texnegar_fnt_sols_tl { sols }
184 \tl_set:Nn \l_texnegar_fnt_tabriz_tl { tabriz }
185 \tl_set:Nn \l_texnegar_fnt_titr_tl { titr }
186 \tl_set:Nn \l_texnegar_fnt_titre_tl { titre }
187 \tl_set:Nn \l_texnegar_fnt_traffic_tl { traffic }
188 \tl_set:Nn \l_texnegar_fnt_vahid_tl { vahid }
189 \tl_set:Nn \l_texnegar_fnt_vosta_tl { vosta }
190 \tl_set:Nn \l_texnegar_fnt_yaghut_tl { yaghut }
191 \tl_set:Nn \l_texnegar_fnt_yagut_tl { yagut }
192 \tl_set:Nn \l_texnegar_fnt_yas_tl { yas }
193 \tl_set:Nn \l_texnegar_fnt_yekan_tl { yekan }
194 \tl_set:Nn \l_texnegar_fnt_yermook_tl { yermook }
195 \tl_set:Nn \l_texnegar_fnt_zar_tl { zar }
196 \tl_set:Nn \l_texnegar_fnt_ziba_tl { ziba }
197 \tl_set:Nn \l_texnegar_fnt_default_tl { default }
198 \tl_set:Nn \l_texnegar_fnt_noskip_tl { noskip }
199
200 \tl_set:Nn \l_texnegar_lig_aalt_tl { aalt } % Access All Alternatives
201 \tl_set:Nn \l_texnegar_lig_ccmp_tl { ccmp } % Glyph Composition/Decomposition
202 \tl_set:Nn \l_texnegar_lig_dlig_tl { dlig } % Discretionary Ligatures
203 \tl_set:Nn \l_texnegar_lig_fina_tl { fina } % Final (Terminal) Forms
204 \tl_set:Nn \l_texnegar_lig_init_tl { init } % Initial Forms
205 \tl_set:Nn \l_texnegar_lig_locl_tl { locl } % Localized Forms
206 \tl_set:Nn \l_texnegar_lig_medi_tl { medi } % Medial Forms
```

```
207 \tl_set:Nn \l_texnegar_lig_rlig_tl { rlig } % Required Ligatures
208 \tl_set:Nn \l_texnegar_lig_default_tl { default }
209210 \tl_set:Nn \l_texnegar_col_default_tl { magenta }
211
212 \clist_set:Nn \l_texnegar_lig_aalt_clist { } % Access All Alternatives
213 \clist_set:Nn \l_texnegar_lig_ccmp_clist { } % Glyph Composition/Decomposition
214 \clist_set:Nn \l_texnegar_lig_dlig_clist { FDF2 = , FDF3 = , FDFB = } % Discretionary
215 \clist_set:Nn \l_texnegar_lig_fina_clist { } % Final (Terminal) Forms
216 \clist_set:Nn \l_texnegar_lig_init_clist { } % Initial Forms
217 \clist_set:Nn \l_texnegar_lig_locl_clist { } % Localized Forms
_{218} \clist_set:Nn \l_texnegar_lig_medi_clist \quad { } % Medial Forms
219 \clist_set:Nn \l_texnegar_lig_rlig_clist { } % Required Ligatures
220 \clist_set:Nn \l_texnegar_lig_default_clist { }
221
222 \clist_set:Nn \l_texnegar_lig_names_clist
223 \sim 5
224 \l_texnegar_lig_aalt_tl , { \l_texnegar_lig_aalt_clist } ,
225 \l_texnegar_lig_ccmp_tl , { \l_texnegar_lig_ccmp_clist } ,
226 \l_texnegar_lig_dlig_tl , { \l_texnegar_lig_dlig_clist } ,
227 \l_texnegar_lig_fina_tl , { \l_texnegar_lig_fina_clist } ,
228 \l_texnegar_lig_init_tl , { \l_texnegar_lig_init_clist } ,
229 \l_texnegar_lig_locl_tl , { \l_texnegar_lig_locl_clist } ,
\verb|1_texnegar_lig_medi_t1|, { \l1_texnegar_lig_medi_clist | },231 \l_texnegar_lig_rlig_tl , {\l_texnegar_lig_rlig_clist } ,
232 }
233
234 \msg_new:nnn { texnegar } { error-kashida-character-is-not-available-in-the-main-
   font }
235 {
236 Sorry, ~ kashida ~ character ~ is ~ not ~ available ~ in ~ the ~ main ~ font ~#1!
237 - 3238
239 \msg_new:nnn { texnegar } { error-value-not-available-for-kashida-option }
240 {
241 Sorry,~ value~ '#1'~ is~ not~ available~ for~ 'Kashida'~ option~ yet~!
242 }
243
244 \msg_new:nnn { texnegar } { error-specify-value-for-kashida-option }
245 \sim246 Sorry,~ you~ must~ specify~ a~ value~ for~ 'Kashida'~ option~ yet~!
247 - 3248
249 \msg_new:nnn { texnegar } { warning-experimental-feature }
250 {
251 Please~ note~ that~ the~ feature~ '#1'~ is~ still~ experimental~
252 and~ is~ not~ regarded~ as~ stable.
253 }
254
255 \msg_new:nnn { texnegar } { hm-series-font-not-found }
256 {
257 Either~ the~ font~'#1'~ is~ not~ installed~ on~ your~ system~ or~ does~ not~
258 belong~ to~ HM~Series~fonts.~
259 Please~ note~ that~ the~ option~ 'Kashida=leaders+glyph'~ is~ currently~ only~
```

```
260 supported~ by~ HM~Series~fonts.~
261 If ~ you~ know~ of ~ any~ other~ font~ that~ supports~ this~ option, ~ please~
262 let~ me~ know~ to~ add~ it~ to~ the~ list~ of~ corresponding~ fonts.~
263 }
264
265 \msg_new:nnn { texnegar } { luatex-version-is-too-old }
266 {
267 #1:~Your~luatex~is~too~old,~you~need~at~least~version~#2.#3~!
268 }
269
270 \keys_define:nn { texnegar }
271 {
272 Kashidafontfamily .code:n =
273 {
274 \tl_set:Nn \l_tmpa_tl { #1 }
275 \tl_case:Nn \l_tmpa_tl
276 \left\{ \begin{array}{ccc} \end{array} \right\}277 \tl_if_empty:NTF \l_tmpa_tl
278 \qquad \qquad \textbf{1}279 \boldsymbol{\bullet} \boldsymbol{\bullet} \boldsymbol{\bullet} \boldsymbol{\bullet} \boldsymbol{\bullet}280 }
281 \left\{ \begin{array}{c} \end{array} \right.282 \bool_set_true:N \l_texnegar_kashida_fontfamily_bool
283 \tl_set:Nx \l_texnegar_kashida_fontfamily_tl { \l_tmpa_tl }
284 }
285 }
286 },
287
288 Minimal .code:n =
289 {
290 \tl_set:Nn \l_tmpa_tl { #1 }
291 \tl_case:Nn \l_tmpa_tl
292 \qquad \qquad \text{ }293 \l_texnegar_minimal_off_tl
294 \qquad \qquad \textbf{1}295 \bool_set_false:N \l_texnegar_minimal_bool
296 }
297 \l_texnegar_minimal_on_tl
298 \qquad \qquad \textbf{1}299 \bool_set_true:N \l_texnegar_minimal_bool
300 }
301 }
302 },
303
304 Kashida .code:n =
305 \{\texttt{\texttt{306}} \qquad \texttt{\texttt{tl\_set:}Nn \l\_tmpa_t1} { \#1 } }307 \tl_case:NnTF \l_tmpa_tl
308 \qquad \qquad \qquad \qquad309 \l_texnegar_stretch_glyph_tl
310 \{311 \msg_warning:nnn { texnegar } { warning-experimental-feature } { Kashida=gly
312 \tl_set:Nx \l_texnegar_gap_filler_tl { \l_texnegar_stretch_glyph_tl }
313 \AtBeginDocument
```

```
314 \{315 \tilde\lt1_set:Nx \l\t\t\t\t[0.5exnegar_main_font_full_tl \t\t\t\t\t\t\t[0.5exn-6] \text{ for } t=1,2,3316 \tl_set:Nx \l_texnegar_main_font_name_tl { \l_texnegar_main_font_full_tl
317 \regex_replace_once:nnN { ^{\prime}([^{\prime}]+)/.* } { \1 } \l_texnegar_main_font_name
318 }319 \bool_set_true:N \l_texnegar_kashida_fix_bool
320 \bool_set_true:N \l_texnegar_kashida_glyph_bool
\frac{321}{2} }
322 \l_texnegar_stretch_leaders_glyph_tl
323 \{324 \tl_set:Nx \l_texnegar_gap_filler_tl { \l_texnegar_stretch_leaders_glyph_tl }
325 \bool_set_true:N \l_texnegar_kashida_fix_bool
326 \bool_set_true:N \l_texnegar_kashida_leaders_glyph_bool
327 }
328 \l_texnegar_stretch_leaders_hrule_tl
329 \qquad \qquad \qquad330 \tl_set:Nx \l_texnegar_gap_filler_tl { \l_texnegar_stretch_leaders_hrule_tl }
331 \bool_set_true:N \l_texnegar_kashida_fix_bool
332 \bool_set_true:N \l_texnegar_kashida_leaders_hrule_bool
\frac{333}{ } }
334 \l_texnegar_stretch_off_tl
335 \{336 \tl_set:Nx \l_texnegar_gap_filler_tl { \l_texnegar_stretch_off_tl }
337 \bool_set_false:N \l_texnegar_kashida_fix_bool
\overline{\phantom{a}} 338 \overline{\phantom{a}} 338
339 \l_texnegar_stretch_on_tl
340 \{341 \tl_set:Nx \l_texnegar_gap_filler_tl { \l_texnegar_stretch_leaders_glyph_tl
342 \bool_set_true:N \l_texnegar_kashida_fix_bool
343 \bool_set_true:N \l_texnegar_kashida_leaders_glyph_bool
344 }
345 } { } { \tl_set:Nx \l_texnegar_gap_filler_tl { #1 } }
346 \tl_if_empty:NT \l_texnegar_gap_filler_tl { \msg_error:nn { texnegar } { error-
  specify-value-for-kashida-option } }
347 },
348
349 linebreakpenalty .code:n =
350 \qquad \qquad \qquad \qquad \qquad \qquad \qquad \qquad \qquad \qquad \qquad \qquad \qquad \qquad \qquad \qquad \qquad \qquad \qquad \qquad \qquad \qquad \qquad \qquad \qquad \qquad \qquad \qquad \qquad \qquad \qquad \qquad \qquad \qquad \qquad \qquad \351 \int_set:Nn \l_tmpa_int { #1 }
352 \int_case:nnTF \l_tmpa_int
353 \{354 \l_texnegar_min_penalty_int { \int_set:Nn \l_texnegar_line_break_penalty_int {
355 \l_texnegar_low_penalty_int { \int_set:Nn \l_texnegar_line_break_penalty_int {
356 \l_texnegar_med_penalty_int { \int_set:Nn \l_texnegar_line_break_penalty_int {
357 \l_texnegar_high_penalty_int { \int_set:Nn \l_texnegar_line_break_penalty_int {
358 \l_texnegar_max_penalty_int { \int_set:Nn \l_texnegar_line_break_penalty_int {
359 } { } { \int_set:Nn \l_texnegar_line_break_penalty_int { #1 } }
360 \bool_set_true:N \l_texnegar_linebreakpenalty_bool
361 } ,
362
363 kashidastretch .code:n =
364 {
365 \tl_set:Nn \l_tmpa_tl { #1 }
366 \tl_case:NnTF \l_tmpa_tl
```

```
367 \left\{ \begin{array}{c} \end{array} \right.368 \l_texnegar_fnt_kayhan_tl {\tl_set:Nn \l_texnegar_skip_default_tl { 0.14
369 \l_texnegar_fnt_kayhannavaar_tl { \tl_set:Nn \l_texnegar_skip_default_tl { 0.12
370 \l_texnegar_fnt_kayhanpook_tl { \tl_set:Nn \l_texnegar_skip_default_tl { 0.13
371 \l_texnegar_fnt_kayhansayeh_tl { \tl_set:Nn \l_texnegar_skip_default_tl { 0.13
372 \l_texnegar_fnt_khoramshahr_tl { \tl_set:Nn \l_texnegar_skip_default_tl { 0.12
373 \l_texnegar_fnt_khorramshahr_tl { \tl_set:Nn \l_texnegar_skip_default_tl { 0.13
374 \l_texnegar_fnt_niloofar_tl \{ \tilde{\text{t}}_t \} { \tilde{\text{t}}_t \} exnegar_skip_default_tl { 0.13
375 \l_texnegar_fnt_paatch_tl { \tl_set:Nn \l_texnegar_skip_default_tl { 0.12
376 \l_texnegar_fnt_riyaz_tl \{ \tilde{\}t1\_set:Nn \ l\_tensor\_skip\_default\_tl} \377<br/>\lvert \ { \lvert \ <br/>\lvert \ { \lvert \ 0.14 exnegar_skip_default_tl { 0.14
378 \l_texnegar_fnt_shafigh_tl { \tl_set:Nn \l_texnegar_skip_default_tl { 0.14
\lceil \frac{379}{2}\rceil \lceil \frac{1}{2} \rceil texnegar_fnt_shafighKurd_tl { \tl_set:Nn \l_texnegar_skip_default_tl { 0.12
380 \l_texnegar_fnt_shafighUzbek_tl { \tl_set:Nn \l_texnegar_skip_default_tl { 0.12
381 \lvert \lvert \lvert texnegar_fnt_shiraz_tl \lvert \lvert { \lvert \lvert \lvert { \lvert \lvert 0.12
382 \l_texnegar_fnt_sols_tl { \tl_set:Nn \l_texnegar_skip_default_tl { 0.12
383 \l_texnegar_fnt_tabriz_tl { \tl_set:Nn \l_texnegar_skip_default_tl { 0.11
384 \l_texnegar_fnt_titr_tl \{ \tilde{\} \ { \tl_set:Nn \l_texnegar_skip_default_tl { 0.12
385 \l_texnegar_fnt_titre_tl \{ \tilde{\} \ { \tl_set:Nn \l_texnegar_skip_default_tl { 0.12
386 \l_texnegar_fnt_traffic_tl \{ \tilde{\}t1_set:Nn \l_texnegar_skip_default_tl { 0.12
387 \l_texnegar_fnt_vahid_tl \{ \tilde{\} \ { \tl_set:Nn \l_texnegar_skip_default_tl { 0.13
388 \l_texnegar_fnt_vosta_tl \{ \tilde{\} \ { \tl_set:Nn \l_texnegar_skip_default_tl { 0.13
389 \l_texnegar_fnt_yaghut_tl \{ \tilde{\}t1\_set:Nn \ l\_tensor\_skip\_default\_tl \} 0.13
390 \l_texnegar_fnt_yagut_tl \{ \tilde{\} \ { \tl_set:Nn \l_texnegar_skip_default_tl { 0.13
391 \l_texnegar_fnt_yas_tl \{ \tilde{\} \ { \tl_set:Nn \l_texnegar_skip_default_tl { 0.12
392 \l_texnegar_fnt_yekan_tl \{ \tilde{\} \ { \tl_set:Nn \l_texnegar_skip_default_tl { 0.14
393 \l_texnegar_fnt_yermook_tl { \tl_set:Nn \l_texnegar_skip_default_tl { 0.13
394 \l_texnegar_fnt_zar_tl { \tl_set:Nn \l_texnegar_skip_default_tl { 0.11
395 \l_texnegar_fnt_ziba_tl \{ \tilde{\} \ { \tl_set:Nn \l_texnegar_skip_default_tl { 0.11
396 \l_texnegar_fnt_default_tl { \tl_set:Nn \l_texnegar_skip_default_tl { 0.14
397 \l_texnegar_fnt_noskip_tl \{ \tilde{\}t \}_set:Nn \l_texnegar_skip_default_tl { 0.5 em plus 0.5 em plus 0.5 em plus 0.5 em plus 0.5 em plus 0.5 em plus 0.5 em plus 0.5 em plus 0.5 em plus 0.5 em plus 0.5 em plus 0.5 em plu
398 } { } { \tl_set:Nn \l_texnegar_skip_default_tl { #1 } }
399 }
400 kashidastretch .default:n = \tl_set:Nn \l_texnegar_skip_default_tl { 0 em plus 0.5 em }
401
402 ligatures .code:n =
403404 \tl_set:Nn \l_tmpa_tl { #1 }
405 \tl_case:NnTF \l_tmpa_tl
406 \left\{ \begin{array}{ccc} 406 & & \end{array} \right\}407 \l_texnegar_lig_aalt_tl { \tl_set:Nx \l_texnegar_active_ligs_tl { \l_texnegar_lig_aalt_tl } }
408 \l_texnegar_lig_ccmp_tl { \tl_set:Nx \l_texnegar_active_ligs_tl { \l_texnegar_lig_ccmp_tl } }
409 \l_texnegar_lig_dlig_tl { \tl_set:Nx \l_texnegar_active_ligs_tl { \l_texnegar_lig_dlig_tl } }
410 \l_texnegar_lig_fina_tl { \tl_set:Nx \l_texnegar_active_ligs_tl { \l_texnegar_lig_fina_tl } }
411 \l_texnegar_lig_init_tl { \tl_set:Nx \l_texnegar_active_ligs_tl { \l_texnegar_lig_init_tl } }
412 \l_texnegar_lig_locl_tl { \tl_set:Nx \l_texnegar_active_ligs_tl { \l_texnegar_lig_locl_tl } }
413 \l_texnegar_lig_medi_tl { \tl_set:Nx \l_texnegar_active_ligs_tl { \l_texnegar_lig_medi_tl } }
414 \l_texnegar_lig_rlig_tl { \tl_set:Nx \l_texnegar_active_ligs_tl { \l_texnegar_lig_rlig_tl } }
415 \l_texnegar_lig_default_tl { \tl_set:Nx \l_texnegar_active_ligs_tl { \l_texnegar_lig_default_tl } }
416 } { } { \tl_set:Nn \l_texnegar_active_ligs_tl { #1 } }
417 \bool_set_true:N \l_texnegar_ligature_bool
418 }
419 ligatures .default:n = \tl_set:Nn \l_texnegar_active_ligs_tl { \l_texnegar_lig_default_t
420
```

```
421 color .code:n =
422 \left\{ \begin{array}{ccc} 4 & 2 & 1 \\ 1 & 4 & 1 \end{array} \right\}423 \tl_set:Nn \l_tmpa_tl { #1 }
424 \tl_if_empty:NTF \l_tmpa_tl
425 \left\{ \begin{array}{c} \end{array} \right\}426 \tl_set:Nx \l_texnegar_color_tl { \l_texnegar_col_default_tl }
427 }
428 \qquad \qquad \text{ }429 \tl_set:Nx \l_texnegar_color_tl { \l_tmpa_tl }
430 }
431 \bool_set_true:N \l_texnegar_color_bool
432 \sys_if_engine_luatex:T
433 \{434 \convertcolorspec{named}{\l_texnegar_color_tl}{rgb}\l_texnegar_color_rgb_tl
435 \sys_if_engine_luatex:T
436 \left\{ \begin{array}{c} \end{array} \right.437 \directlua{l_texnegar_color_rgb_tl = "\l_texnegar_color_rgb_tl"}
438 }
439 }
440 } ,
441
442 hboxrecursion .code:n =
443 {
444 \tl_set:Nn \l_tmpa_tl { #1 }
445 \tl_case:NnTF \l_tmpa_tl
446 \left\{ \begin{array}{c} \end{array} \right.447 \l_texnegar_hboxrecursion_off_tl
448 \left\{ \begin{array}{c} \end{array} \right.449 \bool_set_false:N \l_texnegar_hboxrecursion_bool
450 \, }
451 \l_texnegar_hboxrecursion_on_tl
452 \left\{ \begin{array}{c} \end{array} \right.453 \bool_set_true:N \l_texnegar_hboxrecursion_bool
454 }
455 } { } { \bool_set_false:N \l_texnegar_hboxrecursion_bool }
456 },
457 hboxrecursion .default:n = \bool_set_true:N \l_texnegar_hboxrecursion_bool,
458
459 vboxrecursion .code:n =
460 {
461 \tl_set:Nn \l_tmpa_tl { #1 }
462 \tl_case:NnTF \l_tmpa_tl
463 {
$\backslash 1\_texgar_vboxrecursion_off_tl
465 \left\{ \begin{array}{c} \end{array} \right.466 \bool_set_false:N \l_texnegar_vboxrecursion_bool
467 }
468 \l_texnegar_vboxrecursion_on_tl
469 \left\{ \begin{array}{c} 469 \end{array} \right.470 \bool_set_true:N \l_texnegar_vboxrecursion_bool
471 }
472 } { } { \bool_set_false:N \l_texnegar_vboxrecursion_bool }
473 } \,474 vboxrecursion .default:n = \bool_set_true:N \l_texnegar_vboxrecursion_bool ,
```

```
475 }
476
477 \ProcessKeysOptions { texnegar }
478
479 \sys_if_engine_luatex:T
 480 {
 481 \NewDocumentCommand \KashidaHMFixOff {} { \directlua{StopStretching()} }
 482 \NewDocumentCommand \KashidaHMFixOn {} { \directlua{StartStretching()} }
 483 }
 484
 485 \sys_if_engine_xetex:T
 486 {
 487 \NewDocumentCommand \KashidaHMFixOn {} { \bool_set_true:N \l_texnegar_kashida_fix_bool }
 488 \NewDocumentCommand \KashidaHMFixOff {} { \bool_set_false:N \l_texnegar_kashida_fix_bool }
 489 }
 490
 491 \tex_let:D \KashidaOn \KashidaHMFixOn
 492 \tex_let:D \KashidaOff \KashidaHMFixOff
 493
 494 \bool_if:NTF \l_texnegar_kashida_fix_bool
 495 {
 496 \tl_if_empty:NT \l_texnegar_skip_default_tl { \tl_set:Nn \l_texnegar_skip_default_tl {
 497 }
 498 {
 499 \tl_set:NV \l_texnegar_skip_default_tl \c_texnegar_skip_a_tl
500 }
501
502 %% % \makeatletter
503 %% % \newif\if@Kashida@on
504 %% Becuase Vafa Khalighi has copied the above code (injecting the character uni+200E) in xep
   23.0
505 %% (https://tug.org/svn/texlive/trunk/Master/texmf-dist/tex/xelatex/xepersian/kashida-
   xepersian.def?revision=55165&view=co),
506 %% the following line of code is not needed in xepersian anymore.
507 %% % \newif\if@Kashida@XB@fix
508 %% % \makeatother
509
510 \bool_if:NF \l_texnegar_minimal_bool
511 \quad \text{E}512 \input texnegar-luabidi.tex
 513 }
514
515 \endinput
516 (/texnegar-ini-tex)
1.5 File: texnegar-common-kashida.tex
```

```
517 (*texnegar-common-kashida-tex)
518 \ProvidesExplFile {texnegar-common-kashida.tex} {2021-01-31} {0.1d} { Full implementation of
519
520 \bool_if:NT \l_texnegar_ligature_bool
521 {
522 \clist_new:N \l_texnegar_ligatures_clist
523 \int_new:N \l_texnegar_lig_names_len_int
524 \int_set:Nn \l_texnegar_lig_names_len_int { \clist_count:N \l_texnegar_lig_names_clist }
```

```
525 \int_step_inline:nnnn { 1 } { 2 } { \l_texnegar_lig_names_len_int }
526 {
527 \int_set:Nn \l_tmpa_int { #1 }
528 \int_set:Nn \l_tmpb_int { \int_eval:n { \l_tmpa_int + 1 } }
529 \tl_set:Nf \l_tmpa_tl { \clist_item:Nn \l_texnegar_lig_names_clist { \l_tmpa_int } }
530 \clist_set:Nx \l_tmpa_clist { { \clist_item:Nn \l_texnegar_lig_names_clist { \l_tmpb_int } }
531 \bool_if:nT { \tl_if_eq_p:NN \l_texnegar_active_ligs_tl \l_tmpa_tl || \tl_if_eq_p:NN
532 {
533 \clist_put_left:Nx \l_texnegar_ligatures_clist { \l_tmpa_clist }
534 }
535 }
536 \clist_map_inline:Nn \l_texnegar_ligatures_clist
537 {
538 \text{Seq_set}\n \seq_set_split:Nnn \l_tmpa_seq { = } { #1 }
539 \seq_pop_left:NN \l_tmpa_seq \l_tmpa_tl { } { }
540 \seq_pop_left:NN \l_tmpa_seq \l_tmpb_tl { } { }
_{541} \tl_const:cx { \tl_use:N \l_tmpb_tl } { \char"\l_tmpa_tl \ }
542 }
543 }
544
545 \bool_if:NT \l_texnegar_linebreakpenalty_bool
546 \text{ }547 %% Partly adapted from LaTeX2e source
548 \cs_new:Nn \texnegar_line_break: {
549 \if mode vertical:
550 \GenericError{
551 \space\space\space\space\space\space\space\space\space\space\space\space\space\space\space
552 } {
553 LaTeX Error: Theres no line here to end
554 }{
555 See the LaTeX manual or LaTeX Companion for explanation.
556 }{
557 Your command was ignored.\MessageBreak
558 Type \space I <command> <return> \space to replace it~
559 with another command,\MessageBreak
560 or \space <return> \space to continue without it.}
561 \else:
562 \l_tmpa_skip \tex_lastskip:D
563 \tex_unskip:D
564 \tex_penalty:D -\l_texnegar_line_break_penalty_int
565 \dim_compare:nT { \l_tmpa_skip > \c_zero_skip }
\hfill \text{566} \label{thm:366}567 \fi:
568 }
569
570 \NewDocumentCommand { \discouragebadlinebreaks } { O({\lceil \cdot \text{break\_preak\_penalty\_int} } 0
571 \{572 \IfNoValueF {#1}
573 { \int_set:Nn \l_texnegar_line_break_penalty_int {#1} }
574 \IfNoValueF {#2}
575 { \tl_set:Nn \l_texnegar_skip_default_tl {#2} }
576 \texnegar_put_line_breaks:n { #3 }
577 }
578
```

```
579 \cs_new_protected:Nn \texnegar_put_line_breaks:n
580 {
581 \tl_set:Nn \l_texnegar_line_break_tl { #1 }
582 \regex_replace_all:nnN { ([])+ } { \ \0 \ \c{texnegar_line_break:}\ } \l_texnegar_li
583 \tl_use:N \l_texnegar_line_break_tl
584 }
585 }
586
587 \endinput
588 (/texnegar-common-kashida-tex)
```
#### <span id="page-13-9"></span><span id="page-13-0"></span>**1.6 File: texnegar-xetex-kashida.tex**

```
589 (*texnegar-xetex-kashida-tex)
590 \ProvidesExplFile {texnegar-xetex-kashida.tex} {2021-01-31} {0.1d} { Full implementation of
591
592 \newXeTeXintercharclass \c_texnegar_d_charclass % dual-joiner class
593 \newXeTeXintercharclass \c_texnegar_l_charclass % lam
594 \newXeTeXintercharclass \c_texnegar_r_charclass % right-joiner
595 \newXeTeXintercharclass \c_texnegar_a_charclass % alef
596 \newXeTeXintercharclass \c_texnegar_y_charclass % yeh
597
598 \tex_input:D { texnegar-common-kashida.tex }
599
600 \tl_set:Nn \l_texnegar_use_color_tl
601 \frac{1}{200}602 \bool_if:NTF \l_texnegar_color_bool
603 \uparrow604 \colorlet{default}{\l_texnegar_color_tl}
605 }
606 \{607 \colorlet{default}{.}
608 }
609 \color{default}
610 }
611
612 %% Partly adapted from the code provided by David Carlisle in:
613 %% https://tex.stackexchange.com/questions/356709/how-to-know-the-width-and-fill-
   the-glue-space-between-two-characters-when-using/356721#356721
614 \cs_new:Npn \texnegar_kashida_glyph #1
615 {
616 \bool_if:NT \l_texnegar_kashida_fix_bool
617 {
618 \c_texnegar_lrm_int\tex_penalty:D 10000
619 \mode_leave_vertical:
620 \tex_global:D \tex_advance:D \l_texnegar_counter_int \c_one_int
621
622 \tl_set:Nx \l_texnegar_pos_tl { p\tex_romannumeral:D \l_texnegar_counter_int }
623 \tl_set:Nx \l_texnegar_zref_tl { z\tex_romannumeral:D \l_texnegar_counter_int }
624
625 \zsaveposx{x_i_\l_texnegar_zref_tl}
626 \tl_set:Nx \l_tmpa_tl
627 \left\{ \begin{array}{ccc} 627 & & \mathbf{1} & \mathbf{1} & \628 \iow_now:cx { @auxout }
629 \uparrow
```

```
630 \token_to_str:N \gdef \exp_after:wN \token_to_str:N \cs:w xi\l_texnegar_pos_tl \cs
631 }
632 }
633 \l_tmpa_tl
634 \skip_horizontal:n { #1 }
635 \zsaveposx{x_f_\l_texnegar_zref_tl}
636 \tl_set:Nx \l_tmpa_tl
637 \{638 \iow_now:cx { @auxout }
639 \left\{ \begin{array}{c} 639 \end{array} \right.\text{640} \token_to_str:N \gdef \exp_after:wN \token_to_str:N \cs:w xf\l_texnegar_pos_tl \cs
641 }
642 }
643 \l_tmpa_tl
644 \exp_after:wN
645 \if_meaning:w
646 \cs:w xi\l_texnegar_pos_tl \cs_end: \tex_relax:D
647 \else:
648 \dim_set:Nn \l_texnegar_diff_pos_dim
649 \left\{ \begin{array}{ccc} 649 & & & \end{array} \right\}650 \dim_eval:n { \cs:w xi\l_texnegar_pos_tl \cs_end: sp - \cs:w xf\l_texnegar_pos_tl \cs_end: sp }
651 }
\verb|652| \label{eq:52} \delta52 \texttt{dim\_compare: nTF { \l \l \l \t:texnegar\_diff\_pos\_dim} == 0sp }653 { }
654 { \llap { \resizebox { \l_texnegar_diff_pos_dim \tex_relax:D } { \height } { \l_texnegar_color
655 \fi:
656 }
657 }
658
659 \cs_new:Npn \texnegar_kashida_leaders #1
660 {
661 \bool_if:NT \l_texnegar_kashida_fix_bool
662 {
663 \tl_if_eq:NNTF \l_texnegar_gap_filler_tl \l_texnegar_stretch_leaders_glyph_tl
664 \left\{ \begin{array}{ccc} 664 & 2 & 3 & 3 \end{array} \right\}\verb|# 665| for the same set: Nx \ltext{example:} \texttt{cl} \texttt{cl666 \tl_set:Nx \l_texnegar_font_name_tl { \l_texnegar_font_full_tl }
667 \tl_set:Nx \l_texnegar_font_init_tl { \l_texnegar_font_name_tl }
\begin{array}{l} \text{668} \\ \text{188} \end{array}\verb|# 669| \label{thm:1} $$670 \tilde{l} \tilde{l} \tilde{l} \tilde{l} \tilde{l} \tilde{l} \tilde{l} \tilde{l} \tilde{l} \tilde{l} \tilde{l} \tilde{l} \tilde{l} \tilde{l} \tilde{l} \tilde{l} \tilde{l} \tilde{l} \tilde{l} \tilde{l} \tilde{l} \tilde{l} \tilde{l} \tilde{l} \tilde{l} \tilde{l} \tilde{l}\delta<sup>671</sup> \bool_if:nTF { \str_if_eq_p:NN { \l_texnegar_font_init_tl } { \l_tmpa_tl } || \str
672 \left\{ \begin{array}{c} \end{array} \right.\hbox{673} \hbox{hbox\_set:} \lbox{hbox\_text.}674 \c_texnegar_zwj_int \tex_penalty:D 10000
675 \tex_leaders:D \copy\l_texnegar_ksh_box \skip_horizontal:n { #1 }
676 \c_texnegar_zwj_int
\sim 677
678 \left\{ \begin{array}{ccc} 678 & 278 \\ 212 & 212 \\ 212 & 212 \\ 212 & 212 \\ 212 & 212 \\ 212 & 212 \\ 212 & 212 \\ 212 & 212 \\ 212 & 212 \\ 212 & 212 \\ 212 & 212 \\ 212 & 212 \\ 212 & 212 \\ 212 & 212 \\ 212 & 212 \\ 212 & 212 \\ 212 & 212 \\ 212 & 212 \\ 212 & 212 \\ 212 & 212 \\ 21679 \msg_error:nnx { texnegar } { hm-series-font-not-found } { \l_texnegar_font_na
680 }
681 }
682 {
683 %% Partly adapted from the code provided by Jonathan Kew in:
```

```
684 %% https://tug.org/pipermail/xetex/2009-February/012307.html.
685 %% Somebody notified me that the code in 'kashida-xepersian.def' from xepersian
686 %% package is an exact copy of Jonathan Kew's code. Being unaware of this, in
687 %% the earlier versions of this package I made a mistake and acknowledged
688 XX Vafa Khalighi instead of Jonathan Kew. A sincere thank you to Jonathan Kew
689 %% for his excellent code.
690 \c_texnegar_lrm_int\c_texnegar_zwj_int
691 {\l_texnegar_use_color_tl\tex_penalty:D 10000
692 \tex_leaders:D \tex_hrule:D height \XeTeXglyphbounds \c_texnegar_two_int
\int \int_0 \int \left[ use:N \dRe\Theta u \right] \int \c_1 \tan \theta u \int \c_1 \tan \theta u694 \int_use:N \XeTeXcharglyph \c_texnegar_ksh_int \skip_horizontal:n { #1 }
695 }
696 \c_texnegar_zwj_int
697 }
698 }
699 }
700
701 \XeTeXinterchartokenstate = 1
702
703 \clist_set:Nn \l_texnegar_a_clist { 0622,0623,0625,0627 } %
704 \clist_map_inline:Nn \l_texnegar_a_clist
705 {
706 \XeTeXcharclass "#1 \c_texnegar_a_charclass
707 }
708
709 \clist_set:Nn \l_texnegar_d_clist { 0626,0628,062A,062B,062C,062D,062E,0633,0634,0635,0636,0
710 \clist_map_inline:Nn \l_texnegar_d_clist
711 {
712 \XeTeXcharclass "#1 \c_texnegar_d_charclass
713 }
714
715 \clist_set:Nn \l_texnegar_l_clist { 0644 } %
716 \clist_map_inline:Nn \l_texnegar_l_clist
717 {
718 \XeTeXcharclass "#1 \c_texnegar_l_charclass
719 }
720
721 \clist_set:Nn \l_texnegar_r_clist { 0624,0629,062F,0630,0631,0632,0648,0698 } % ,,,,,,,
722 \clist_map_inline:Nn \l_texnegar_r_clist
723 {
724 \XeTeXcharclass "#1 \c_texnegar_r_charclass
725 }
726
727 \text{ \textdegree} \clist_set:Nn \l_texnegar_y_clist { 0649,064A,06CC } %,
728 \clist_map_inline:Nn \l_texnegar_y_clist
729 {
730 \XeTeXcharclass "#1 \c_texnegar_y_charclass
731 }
732
733 \tl_if_eq:NNTF \l_texnegar_gap_filler_tl \l_texnegar_stretch_glyph_tl {
734 \XeTeXinterchartoks \c_texnegar_y_charclass \c_texnegar_y_charclass = {
735 \bool_if:NTF \l_texnegar_kashida_fix_bool
736 { \c_texnegar_zwj_int \texnegar_kashida_glyph \l_texnegar_skip_default_tl \c_texnegar_zwj_int }
737 { \c_texnegar_zwj_int \texnegar_kashida_glyph \c_texnegar_skip_a_tl \c_texnegar_zwj_int }
```

```
738 }
739 \XeTeXinterchartoks \c_texnegar_d_charclass \c_texnegar_y_charclass = {
740 \bool_if:NTF \l_texnegar_kashida_fix_bool
\frac{741}{\text{c_texnegar\_zwij\_int \text{exnegar\_kashida\_glyph \l.\zeta\_texnegar\_zw}}742 { \c_texnegar_zwj_int \texnegar_kashida_glyph \c_texnegar_skip_a_tl \c_texnegar_zwj_int }
743 }
744 \XeTeXinterchartoks \c_texnegar_y_charclass \c_texnegar_d_charclass = { \c_texnegar_zwj_int }
745 \XeTeXinterchartoks \c_texnegar_d_charclass \c_texnegar_d_charclass = { \c_texnegar_zwj_int }
746 \XeTeXinterchartoks \c_texnegar_l_charclass \c_texnegar_d_charclass = { \c_texnegar_zwj_int \texnegar_kashida_glyph \c_texnegar_skip_a_tl \c_texnegar_zwj_int }
747 \XeTeXinterchartoks \c_texnegar_d_charclass \c_texnegar_l_charclass = { \c_texnegar_zwj_int }
748 \XeTeXinterchartoks \c_texnegar_l_charclass \c_texnegar_l_charclass = { \c_texnegar_zwj_int }
749 \XeTeXinterchartoks \c_texnegar_d_charclass \c_texnegar_r_charclass = { \c_texnegar_zwj_int \texnegar_kashida_glyph \c_texnegar_skip_a_tl \c_texnegar_zwj_int }
750 \XeTeXinterchartoks \c_texnegar_d_charclass \c_texnegar_a_charclass = { \c_texnegar_zwj_int }
751 \XeTeXinterchartoks \c_texnegar_l_charclass \c_texnegar_r_charclass = { \c_texnegar_zwj_int }
752 \XeTeXinterchartoks \c_texnegar_l_charclass \c_texnegar_a_charclass = { }
753 }
754 {
755 \bool_if:nTF {
756 \tl_if_eq_p:NN \l_texnegar_gap_filler_tl \l_texnegar_stretch_leaders_glyph_tl ||
757 \tl_if_eq_p:NN \l_texnegar_gap_filler_tl \l_texnegar_stretch_leaders_hrule_tl
758 }
759 {
760 \sqrt{\text{XeTeX}} interchartoks \c-texnegar_y_charclass \c-texnegar_y_charclass = {
761 \bool_if:NTF \l_texnegar_kashida_fix_bool
762 { \texnegar_kashida_leaders \l_texnegar_skip_default_tl }
763 { \texnegar_kashida_leaders \c_texnegar_skip_a_tl }
764 }
765 \XeTeXinterchartoks \c_texnegar_d_charclass \c_texnegar_y_charclass = {
766 \bool_if:NTF \l_texnegar_kashida_fix_bool
767 { \texnegar_kashida_leaders \l_texnegar_skip_default_tl }
768 { \texnegar_kashida_leaders \c_texnegar_skip_a_tl }
769 }
770 \XeTeXinterchartoks \c_texnegar_y_charclass \c_texnegar_d_charclass = { \texnegar_kashid
771 \XeTeXinterchartoks \c_texnegar_d_charclass \c_texnegar_d_charclass = { \texnegar_kashid
772 \XeTeXinterchartoks \c_texnegar_l_charclass \c_texnegar_d_charclass = { \texnegar_kashid
773 \XeTeXinterchartoks \c_teared_ccharclass \c_tearegar_l_charclass = { \texnegar_kashidaleaders \c_texnegar_leaders \c_texnegar_skip_tl }
774 \XeTeXinterchartoks \c_texnegar_l_charclass \c_texnegar_l_charclass = { \texnegar_kashid
775 \XeTeXinterchartoks \c_texnegar_d_charclass \c_texnegar_r_charclass = { \texnegar_kashid
776 \XeTeXinterchartoks \c_texnegar_d_charclass \c_texnegar_a_charclass = { \texnegar_kashid
777 \XeTeXinterchartoks \c_texnegar_l_charclass \c_texnegar_r_charclass = { \texnegar_kashid
778 \XeTeXinterchartoks \c_texnegar_l_charclass \c_texnegar_a_charclass = { }
770 }
780 {
781 \msg_error:nnx { texnegar } { error-value-not-available-for-kashida-option } { \l_texneg
782 }
783 }
784
785 \endinput
786 (/texnegar-xetex-kashida-tex)
```
#### <span id="page-16-34"></span><span id="page-16-33"></span><span id="page-16-32"></span><span id="page-16-31"></span><span id="page-16-30"></span><span id="page-16-22"></span><span id="page-16-21"></span><span id="page-16-20"></span><span id="page-16-19"></span><span id="page-16-18"></span><span id="page-16-17"></span><span id="page-16-10"></span><span id="page-16-9"></span><span id="page-16-6"></span><span id="page-16-5"></span><span id="page-16-3"></span><span id="page-16-0"></span>**1.7 File: texnegar-char-table.lua**

787 (\*texnegar-char-table-lua) ---- This is file 'texnegar-char-table.lua',

```
790 -- generated with the docstrip utility.
791 - -792 -- The original source files were:
793 -794 -- texnegar.dtx (with options: 'texnegar-char-table-lua')
795 - -796 -- Copyright (C) 2020-2021 Hossein Movahhedian
797 - -798 -- It may be distributed and/or modified under the LaTeX Project Public License,
799 -- version 1.3c or higher (your choice). The latest version of
800 -- this license is at: http://www.latex-project.org/lppl.txt
801 -802 -- texnegar_char_table = texnegar_char_table or \{\}803 -- local texnegar_char_table = texnegar_char_table
804 -- texnegar_char_table.module = {
805 -- name = "texnegar_char_table",
806 -- version = "0.1d",
807 -- date = "2021-01-31",
808 -- description = "Full implementation of kashida feature in XeLaTex and LuaLa
809 -- author = "Hossein Movahhedian",<br>810 -- copyright = "Hossein Movahhedian"
         copyright = "Hossein Movahhedian",
811 -- license = "LPPL v1.3c"
812 -- }
813 -814 -- -- ^^A%% texnegar-lua.dtx -- part of TEXNEGAR <br/>bitbucket.org/dma8hm1334/texnegar>
815 -- local err, warn, info, log = luatexbase.provides_module(texnegar_char_table.module)
816 -- texnegar_char_table.log = log or (function (s) luatexbase.module_info("texnegar_char
817 -- texnegar_char_table.warning = warn or (function (s) luatexbase.module_warning("texnegar_chartable.warning
818 -- texnegar_char_table.error = err or (function (s) luatexbase.module_error("texnegar_cha
819
820 local peCharTableDigit = {
821 [1632] = utf8.char(1632), -- "", utf8.codepoint("") == 1632, "\u{0660}", ARABIC-
  INDIC DIGIT ZERO
822 [1633] = utf8.char(1633), -- "", utf8.codepoint("") == 1633, "\u{0661}", ARABIC-
  INDIC DIGIT ONE
823 [1634] = utf8.char(1634), -- "", utf8.codepoint("") == 1634, "\u{0662}", ARABIC-
  INDIC DIGIT TWO
824 [1635] = utf8.char(1635), -- "", utf8.codepoint("") == 1635, "\u{0663}", ARABIC-
  INDIC DIGIT THREE
    [1636] = utf8.char(1636), -- "", utf8.codepoint("") == 1636, "\u{0664}", ARABIC-
  INDIC DIGIT FOUR
    [1637] = utf8.char(1637), -- "", utf8.codepoint("") == 1637, "\u{0665}", ARABIC-
  INDIC DIGIT FIVE
    [1638] = utf8.char(1638), -- "", utf8.codepoint("") == 1638, "\u{0666}", ARABIC-
  INDIC DIGIT SIX
828 [1639] = utf8.char(1639), -- "", utf8.codepoint("") == 1639, "\u{0667}", ARABIC-
  INDIC DIGIT SEVEN
829 [1640] = utf8.char(1640), -- "", utf8.codepoint("") == 1640, "\u{0668}", ARABIC-
  INDIC DIGIT EIGHT
    [1641] = \text{utf8}.\text{char}(1641), -- "", \text{ utf8}.\text{codepoint}("") == 1641, "\u{0669}", \text{ARABIC}-INDIC DIGIT NINE
    [1780] = \text{utf8}.\text{char}(1780), -- "", \text{utf8}.\text{codepoint}("") == 1780, \quad \text{``\qquad6F4}". EXTENDED ARABI
  INDIC DIGIT FOUR
832 [1781] = utf8.char(1781), -- "", utf8.codepoint("") == 1781, "\u{06F5}", EXTENDED ARABI
```

```
18
```

```
INDIC DIGIT FIVE
       [1782] = utf8.char(1782), -- "", utf8.codepoint("") == 1782, "\u{06F6}", EXTENDED ARABI
    INDIC DIGIT SIX
834 }
835
836 local peCharTablePunctuation = {
837 [1548] = utf8.char(1548), -- "", utf8.codepoint("") == 1548, "\u{060C}", ARABIC COMMA<br>838 [1549] = utf8.char(1549), -- "", utf8.codepoint("") == 1549, "\u{060D}", ARABIC DATE SE
838 [1549] = \text{utf8}.\text{char}(1549), -- "", \text{utf8}.\text{codepoint}("") = 1549,839 [1563] = utf8.char(1563), -- "", utf8.codepoint("") == 1563, "\u{061B}", ARABIC SEMICOI<br>840 [1567] = utf8.char(1567), -- "", utf8.codepoint("") == 1567, "\u{061F}", ARABIC QUESTIC
840 [1567] = utf8.char(1567), -- "", utf8.codepoint("") == 1567, "\u{061F}", ARABIC QUESTIO<br>
841 [1642] = utf8.char(1642), -- "", utf8.codepoint("") == 1642, "\u{066A}", ARABIC PERCENT
841 [1642] = utf8.char(1642), -- "", utf8.codepoint("") == 1642, "\u{066A}", ARABIC PERCENT<br>842 [1643] = utf8.char(1643), -- "", utf8.codepoint("") == 1643, "\u{066B}", ARABIC DECIMAI
842 [1643] = utf8.char(1643), -- "", utf8.codepoint("") == 1643,
843 [1644] = utf8.char(1644), -- "", utf8.codepoint("") == 1644, "\u{066C}", ARABIC THOUSAN
844 [1645] = utf8.char(1645), -- "", utf8.codepoint("") == 1645, "\u{066D}", ARABIC FIVE PO
845 }
846
847 local peCharTable = {
848 [1569] = utf8.char(1569), -- "", utf8.codepoint("") == 1569, "\u{0621}", ARABIC LETTE<br>849 [1570] = utf8.char(1570), -- "", utf8.codepoint("") == 1570, "\u{0622}", ARABIC LETTE
849 [1570] = utf8.char(1570), -- "", utf8.codepoint("") == 1570, "\u{0622}", ARABIC LETTE<br>
850 [1571] = utf8.char(1571), -- "", utf8.codepoint("") == 1571, "\u{0623}", ARABIC LETTE
850 [1571] = utf8.char(1571), -- "", utf8.codepoint("") == 1571, "\u{0623}", ARABIC LETTE<br>
851 [1572] = utf8.char(1572), -- "", utf8.codepoint("") == 1572, "\u{0624}", ARABIC LETTE
851 [1572] = utf8.char(1572), -- "", utf8.codepoint("") == 1572,
852 [1573] = utf8.char(1573), -- "", utf8.codepoint("") == 1573, "\u{0625}", ARABIC LETTE<br>
853 [1574] = utf8.char(1574), -- "", utf8.codepoint("") == 1574, "\u{0626}", ARABIC LETTE
853 [1574] = utf8.char(1574), -- "", utf8.codepoint("") == 1574, "\u{0626}", ARABIC LETTE<br>854 [1575] = utf8.char(1575), -- "", utf8.codepoint("") == 1575, "\u{0627}", ARABIC LETTE
854 [1575] = utf8.char(1575), -- "", utf8.codepoint("") == 1575,
855 [1576] = utf8.char(1576), -- "", utf8.codepoint("") == 1576, "\u{0628}", ARABIC LETTE
856 [1577] = utf8.char(1577), -- "", utf8.codepoint("") == 1577, "\u{0629}", ARABIC LETTE
857 [1578] = utf8.char(1578), - "", utf8.codepoint("") == 1578, "\u{062A}", ARABIC LETTH<br>858 [1579] = utf8.char(1579), - "", utf8.codepoint("") == 1579, "\u{062B}", ARABIC LETTH
858 [1579] = utf8.char(1579),  -- "", utf8.codepoint("") == 1579, "\u{062B}", ARABIC LETTE<br>859 [1580] = utf8.char(1580),  -- "", utf8.codepoint("") == 1580, "\u{062C}", ARABIC LETTE
859 [1580] = utf8.char(1580), -- "", utf8.codepoint("") == 1580,
860 [1581] = utf8.char(1581), - "", utf8.codepoint("") == 1581, "\u{062D}", ARABIC LETTE<br>
861 [1582] = utf8.char(1582), - "", utf8.codepoint("") == 1582, "\u{062E}", ARABIC LETTE
861 [1582] = utf8.char(1582), -- "", utf8.codepoint("") == 1582, "\u{062E}", ARABIC LETTH<br>862 [1583] = utf8.char(1583), -- "", utf8.codepoint("") == 1583, "\u{062F}", ARABIC LETTH
862 [1583] = utf8.char(1583), - "", utf8.codepoint("") == 1583, "\u{062F}", ARABIC LETTE<br>863 [1584] = utf8.char(1584), - "", utf8.codepoint("") == 1584, "\u{0630}", ARABIC LETTE
863 [1584] = \text{utf8}.\text{char}(1584), \quad -- \text{'''}, \text{utf8}.\text{codepoint}("") == 1584, \quad \text{1585} = \text{utf8}.\text{char}(1585), \quad -- \text{'''}, \text{utf8}.\text{codepoint}("") == 1585, \quad \text{1586} = \text{get7}.\text{str}(1585)864 [1585] = utf8.char(1585), -- "", utf8.codepoint("") == 1585, "\u{0631}", ARABIC LETTE
865 [1586] = utf8.char(1586), -- "", utf8.codepoint("") == 1586, "\u{0632}", ARABIC LETTE<br>866 [1587] = utf8.char(1587), -- "", utf8.codepoint("") == 1587, "\u{0633}", ARABIC LETTE
866 [1587] = utf8.char(1587),  -- "", utf8.codepoint("") == 1587, "\u{0633}", ARABIC LETTE<br>867 (1588] = utf8.char(1588),  -- "", utf8.codepoint("") == 1588, "\u{0634}", ARABIC LETTE
867 [1588] = utf8.char(1588), -- "", utf8.codepoint("") == 1588, "\u{0634}", ARABIC LETTE
868 [1589] = utf8.char(1589), -- "", utf8.codepoint("") == 1589, "\u{0635}", ARABIC LETTE<br>869 [1590] = utf8.char(1590), -- "", utf8.codepoint("") == 1590, "\u{0636}", ARABIC LETTE
869 [1590] = utf8.char(1590), -- "", utf8.codepoint("") == 1590, "\u{0636}", ARABIC LETTE
870 [1591] = utf8.char(1591), -- "", utf8.codepoint("") == 1591, "\u{0637}", ARABIC LETTE
871 [1592] = utf8.char(1592), -- "", utf8.codepoint("") == 1592, "\u{0638}", ARABIC LETTH<br>872 [1593] = utf8.char(1593), -- "", utf8.codepoint("") == 1593, "\u{0639}", ARABIC LETTH
872 [1593] = utf8.char(1593), -- "", utf8.codepoint("") == 1593,
873 [1594] = utf8.char(1594), -- "", utf8.codepoint("") == 1594, "\u{063A}", ARABIC LETTE<br>874 [1601] = utf8.char(1601), -- "", utf8.codepoint("") == 1601, "\u{0641}", ARABIC LETTE
874 [1601] = utf8.char(1601), -- "", utf8.codepoint("") == 1601, "\u{0641}", ARABIC LETTE<br>875 [1602] = utf8.char(1602), -- "", utf8.codepoint("") == 1602, "\u{0642}", ARABIC LETTE
875 [1602] = \text{utf8}.\text{char}(1602), \quad -- "", \text{utf8}.\text{codepoint}("") = 1602,876 [1603] = utf8.char(1603), -- "", utf8.codepoint("") == 1603, "\u{0643}", ARABIC LETTE
877 [1604] = utf8.char(1604), -- "", utf8.codepoint("") == 1604, "\u{0644}", ARABIC LETTE<br>878 [1605] = utf8.char(1605), -- "", utf8.codepoint("") == 1605, "\u{0645}", ARABIC LETTE
878 [1605] = utf8.char(1605), -- "", utf8.codepoint("") == 1605, "\u{0645}", ARABIC LETTE<br>879 [1606] = utf8.char(1606), -- "", utf8.codepoint("") == 1606, "\u{0646}", ARABIC LETTE
879 [1606] = utf8.char(1606), -- "", utf8.codepoint("") == 1606, "\u{0646}", ARABIC LETTE<br>880 [1607] = utf8.char(1607), -- "", utf8.codepoint("") == 1607, "\u{0647}", ARABIC LETTE
880 [1607] = utf8.char(1607), - "", utf8.codepoint("") == 1607,<br>
\begin{array}{ccc} 16081 & = utf8.char(1608), - "", utf8.codepoint("") == 1608,
881 [1608] = utf8.char(1608), -- "", utf8.codepoint("") == 1608, "\u{0648}", ARABIC LETTE<br>
882 [1609] = utf8.char(1609), -- "", utf8.codepoint("") == 1609, "\u{0649}", ARABIC LETTE
882 [1609] = utf8.char(1609), -- "", utf8.codepoint("") == 1609, "\u{0649}", ARABIC LETTE<br>
883 [1610] = utf8.char(1610), -- "", utf8.codepoint("") == 1610, "\u{064A}", ARABIC LETTE
883 [1610] = \text{utf8}.\text{char}(1610), -- "", utf8.codepoint("") == 1610,
884 [1662] = utf8.char(1662), -- "", utf8.codepoint("") == 1662, "\u{067E}", ARABIC LETTE
```
<span id="page-19-47"></span><span id="page-19-46"></span><span id="page-19-45"></span><span id="page-19-44"></span><span id="page-19-43"></span><span id="page-19-42"></span><span id="page-19-41"></span><span id="page-19-40"></span><span id="page-19-39"></span><span id="page-19-38"></span><span id="page-19-37"></span><span id="page-19-36"></span><span id="page-19-35"></span><span id="page-19-34"></span><span id="page-19-33"></span><span id="page-19-32"></span><span id="page-19-31"></span><span id="page-19-30"></span><span id="page-19-29"></span><span id="page-19-28"></span><span id="page-19-27"></span><span id="page-19-26"></span><span id="page-19-25"></span><span id="page-19-24"></span><span id="page-19-23"></span><span id="page-19-22"></span><span id="page-19-21"></span><span id="page-19-20"></span><span id="page-19-19"></span><span id="page-19-18"></span><span id="page-19-17"></span><span id="page-19-16"></span><span id="page-19-15"></span><span id="page-19-14"></span><span id="page-19-13"></span><span id="page-19-12"></span><span id="page-19-11"></span><span id="page-19-10"></span><span id="page-19-9"></span><span id="page-19-8"></span><span id="page-19-7"></span><span id="page-19-6"></span><span id="page-19-5"></span><span id="page-19-4"></span><span id="page-19-3"></span><span id="page-19-2"></span><span id="page-19-1"></span><span id="page-19-0"></span>885  $[1670]$  = utf8.char(1670), -- "", utf8.codepoint("") == 1670, "\u{0686}", ARABIC LETTE<br>886 [1688] = utf8.char(1688), -- "", utf8.codepoint("") == 1688, "\u{0698}", ARABIC LETTE 886 [1688] = utf8.char(1688),  $-$  "", utf8.codepoint("") == 1688, "\u{0698}", ARABIC LETTH<br>887 [1705] = utf8.char(1705),  $-$  "", utf8.codepoint("") == 1705, "\u{06A9}", ARABIC LETTH 887  $[1705]$  = utf8.char(1705), -- "", utf8.codepoint("") == 1705, "\u{06A9}", ARABIC LETTE 888 [1706] = utf8.char(1706), -- "", utf8.codepoint("") == 1706, "\u{06AA}", ARABIC LETTE<br>  $889$  [1711] = utf8.char(1711), -- "", utf8.codepoint("") == 1711, "\u{06AF}", ARABIC LETTE 889  $[1711] = \text{utf8}.\text{char}(1711), \quad -- \text{'''}, \quad \text{utf8}.\text{codepoint}(\text{'''}) == 1711, \quad \text{``}\text{u406AF} \text{''}, \quad \text{ARABIC LETT1300} = \text{lt1726} = \text{utf8}.\text{char}(1726), \quad -- \text{'''}, \quad \text{utf8}.\text{codepoint}(\text{'''}) == 1726, \quad \text{``}\text{u406BE} \text{''}, \quad \text{ARABIC LETT14000} = \text{tr88}.\text{char}(1726) = \text{tr88}.\$  $890$  [1726] = utf8.char(1726), -- "", utf8.codepoint("") == 1726, "\u{06BE}", ARABIC LETTE<br>  $891$  [1728] = utf8.char(1728), -- "", utf8.codepoint("") == 1728, "\u{06C0}", ARABIC LETTE  $891$  [1728] = utf8.char(1728), -- "", utf8.codepoint("") == 1728, "\u{06C0}", ARABIC LETTE<br>  $892$  [1740] = utf8.char(1740), -- "", utf8.codepoint("") == 1740, "\u{06CC}", ARABIC LETTE  $892$  [1740] = utf8.char(1740), -- "", utf8.codepoint("") == 1740,<br> $893$  [1749] = utf8.char(1749), -- "", utf8.codepoint("") == 1740,  $893$  [1749] = utf8.char(1749), -- "", utf8.codepoint("") == 1740, "\u{06D5}", ARABIC LETTE<br>  $894$  [65275] = utf8.char(65275), -- "", utf8.codepoint("") == 65275, "\u{FEFB}", ARABIC LIGA  $894$  [65275] = utf8.char(65275), -- "", utf8.codepoint("") == 65275, "\u{FEFB}", ARABIC LIGA<br>  $895$  [65276] = utf8.char(65276), -- "", utf8.codepoint("") == 65276, "\u{FEFC}", ARABIC LIGA 895  $[65276]$  = utf8.char(65276), -- "", utf8.codepoint ("") == 65276, <sup>896</sup> } 897 898 local peCharTableInitial = {  $899$  [64344] = utf8.char(64344), -- "", utf8.codepoint("") == 64344, "\u{FB58}", INITIAL FOR<br> $900$  [64380] = utf8.char(64380), -- "", utf8.codepoint("") == 64380, "\u{FB7C}", INITIAL FOR  $900$  [64380] = utf8.char(64380), -- "", utf8.codepoint("") == 64380,<br> $901$  [64400] = utf8.char(64400), -- "", utf8.codepoint("") == 64400,  $901$  [64400] = utf8.char(64400), -- "", utf8.codepoint("") == 64400, "\u{FB90}", INITIAL FOR<br> $902$  [64404] = utf8.char(64404), -- "", utf8.codepoint("") == 64404, "\u{FB94}", INITIAL FOR  $902$  [64404] = utf8.char(64404), -- "", utf8.codepoint("") == 64404, "\u{FB94}", INITIAL FOR<br> $903$  [64510] = utf8.char(64510), -- "", utf8.codepoint("") == 64510, "\u{FBFE}", INITIAL FOR 903 [64510] = utf8.char(64510), -- "", utf8.codepoint("") == 64510, "\u{FBFE}", INITIAL FOR<br>904 [65169] = utf8.char(65169), -- "", utf8.codepoint("") == 65169, "\u{FE91}", INITIAL FOR 904 [65169] = utf8.char(65169), -- "", utf8.codepoint("") == 65169, "\u{FE91}", INITIAL FOR<br>905 [65175] = utf8.char(65175), -- "", utf8.codepoint("") == 65175, "\u{FE97}", INITIAL FOR 905  $[65175]$  = utf8.char(65175), -- "", utf8.codepoint("") == 65175,  $906$  [65179] = utf8.char(65179), -- "", utf8.codepoint("") == 65179, "\u{FE9B}", INITIAL FOR  $907$  [65183] = utf8.char(65183), -- "", utf8.codepoint("") == 65183, "\u{FE9F}", INITIAL FOF<br> $908$  [65187] = utf8.char(65187), -- "", utf8.codepoint("") == 65187, "\u{FEA3}", INITIAL FOF  $908$  [65187] = utf8.char(65187), -- "", utf8.codepoint("") == 65187, "\u{FEA3}", INITIAL FOR<br> $909$  [65191] = utf8.char(65191), -- "", utf8.codepoint("") == 65191, "\u{FEA7}", INITIAL FOR 909 [65191] = utf8.char(65191), -- "", utf8.codepoint("") == 65191, "\u{FEA7}", INITIAL FOR<br>910 [65203] = utf8.char(65203), -- "", utf8.codepoint("") == 65203, "\u{FEB3}", INITIAL FOR 910 [65203] = utf8.char(65203), -- "", utf8.codepoint("") == 65203, 911 [65207] = utf8.char(65207), -- "", utf8.codepoint("") == 65207, "\u{FEB7}", INITIAL FOR 912 [65211] = utf8.char(65211), -- "", utf8.codepoint("") == 65211, "\u{FEBB}", INITIAL FOR<br>
913 [65215] = utf8.char(65215), -- "", utf8.codepoint("") == 65215, "\u{FEBF}", INITIAL FOR 913 [65215] = utf8.char(65215), -- "", utf8.codepoint("") == 65215,  $914$  [65219] = utf8.char(65219), -- "", utf8.codepoint("") == 65219, "\u{FEC3}", INITIAL FOR 915 [65223] = utf8.char(65223), -- "", utf8.codepoint("") == 65223, "\u{FEC7}", INITIAL FOR 916 [65227] = utf8.char(65227), -- "", utf8.codepoint("") == 65227, "\u{FECB}", INITIAL FOR  $917$  [65231] = utf8.char(65231), -- "", utf8.codepoint("") == 65231, "\u{FECF}", INITIAL FOR 918 [65235] = utf8.char(65235), -- "", utf8.codepoint("") == 65235, "\u{FED3}", INITIAL FOR  $919$  [65239] = utf8.char(65239), -- "", utf8.codepoint("") == 65239, "\u{FED7}", INITIAL FOR 920 [65243] = utf8.char(65243), -- "", utf8.codepoint("") == 65243, "\u{FEDB}", INITIAL FOR<br>921 [65247] = utf8.char(65247), -- "", utf8.codepoint("") == 65247, "\u{FEDF}", INITIAL FOR  $921$  [65247] = utf8.char(65247), -- "", utf8.codepoint("") == 65247,  $\frac{1}{922}$  [65251] = utf8.char(65251), -- "", utf8.codepoint("") == 65251, "\u{FEE3}", INITIAL FOR  $923$  [65255] = utf8.char(65255), -- "", utf8.codepoint("") == 65255, "\u{FEE7}", INITIAL FOR<br> $924$  [65259] = utf8.char(65259), -- "", utf8.codepoint("") == 65259, "\u{FEEB}", INITIAL FOR  $924$  [65259] = utf8.char(65259), -- "", utf8.codepoint("") == 65259, "\u{FEEB}", INITIAL FOR<br> $925$  [65267] = utf8.char(65267), -- "", utf8.codepoint("") == 65267, "\u{FEF3}", INITIAL FOR 925 [65267] = utf8.char(65267), -- "", utf8.codepoint("") == 65267,  $926$  } 927 928 local peCharTableMedial = { 929 [1600] = utf8.char(1600), -- "", utf8.codepoint("") == 1600, "\u{0640}", ARABIC TATW  $930$  [64345] = utf8.char(64345), -- "", utf8.codepoint("") == 64345, "\u{FB59}", MEDIAL FORM  $931$  [64381] = utf8.char(64381), -- "", utf8.codepoint("") == 64381, "\u{FB7D}", MEDIAL FORM  $932$  [64401] = utf8.char(64401), -- "", utf8.codepoint("") == 64401, "\u{FB91}", MEDIAL FORM 933 [64405] = utf8.char(64405), -- "", utf8.codepoint("") == 64405, "\u{FB95}", MEDIAL FORN<br>934 [64425] = utf8.char(64425), -- "", utf8.codepoint("") == 64425, "\u{FBA9}", MEDIAL FORN  $934$  [64425] = utf8.char(64425), -- "", utf8.codepoint("") == 64425, "\u{FBA9}", MEDIAL FORM<br> $935$  [64429] = utf8.char(64429), -- "", utf8.codepoint("") == 64429, "\u{FBAD}", MEDIAL FORM  $935$  [64429] = utf8.char(64429), -- "", utf8.codepoint("") == 64429, 936 [64511] = utf8.char(64511), -- "", utf8.codepoint("") == 64511, "\u{FBFF}", MEDIAL FORN  $937$  [65170] = utf8.char(65170), -- "", utf8.codepoint("") == 65170, "\u{FE92}", MEDIAL FORM 938 [65176] = utf8.char(65176), -- "", utf8.codepoint("") == 65176, "\u{FE98}", MEDIAL FORM

<span id="page-20-9"></span><span id="page-20-8"></span><span id="page-20-7"></span><span id="page-20-6"></span><span id="page-20-5"></span><span id="page-20-4"></span><span id="page-20-3"></span><span id="page-20-2"></span><span id="page-20-1"></span><span id="page-20-0"></span>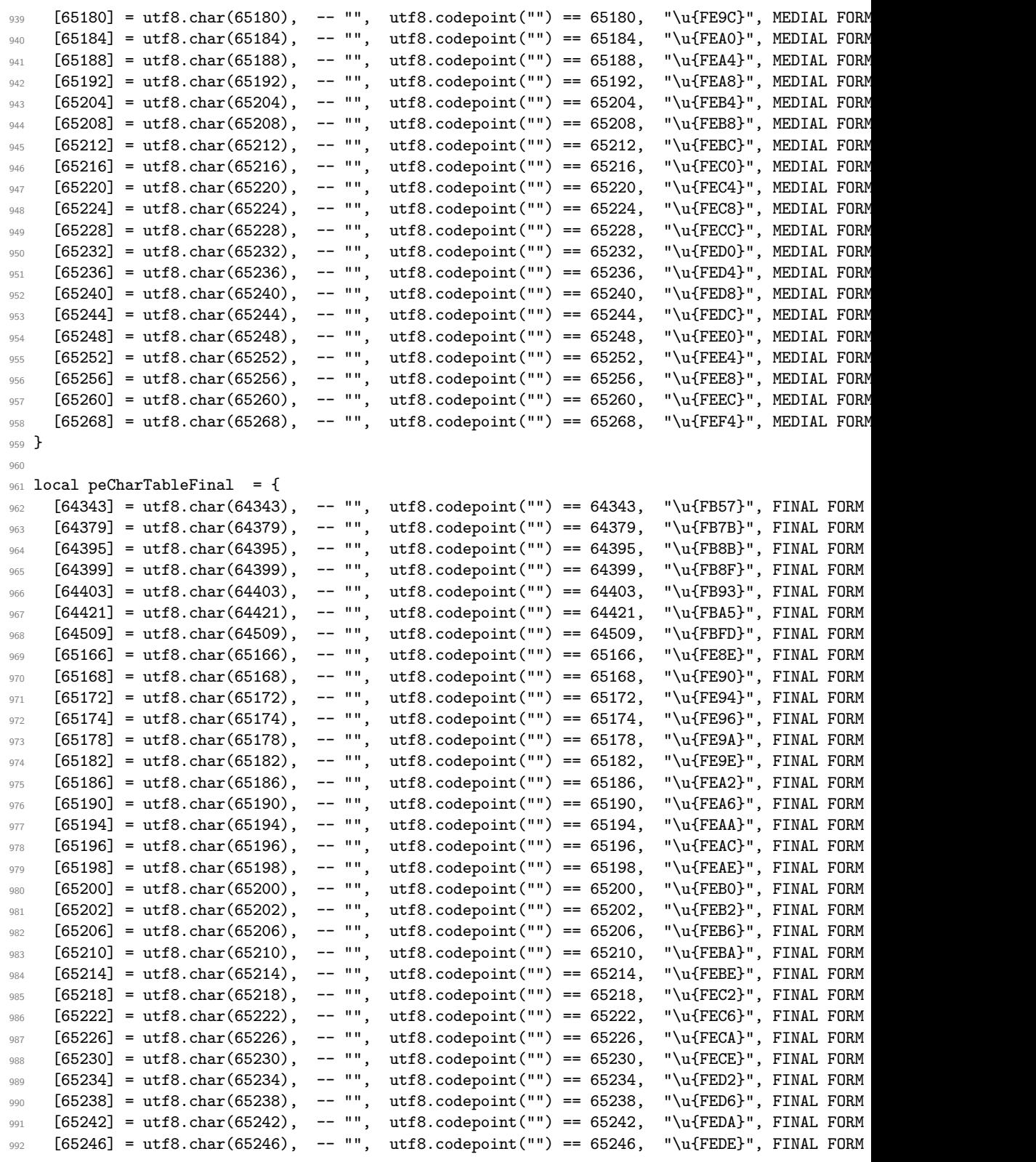

```
993 [65250] = utf8.char(65250), -- "", utf8.codepoint("") == 65250, "\u{FEE2}", FINAL FORM
994 [65254] = utf8.char(65254), -- "", utf8.codepoint("") == 65254, "\u{FEE6}", FINAL FORM<br>995 [65258] = utf8.char(65258), -- "", utf8.codepoint("") == 65258, "\u{FEEA}", FINAL FORM
995 [65258] = utf8.char(65258), -- "", utf8.codepoint("") == 65258, "\u{FEEA}", FINAL FORM<br>996 [65262] = utf8.char(65262), -- "", utf8.codepoint("") == 65262, "\u{FEEE}", FINAL FORM
996 [65262] = utf8.char(65262), -- "", utf8.codepoint("") == 65262, "\u{FEEE}", FINAL FORM<br>997 [65264] = utf8.char(65264), -- "", utf8.codepoint("") == 65264, "\u{FEF0}", FINAL FORM
997 [65264] = utf8.char(65264), -- "", utf8.codepoint("") == 65264,
998 [65266] = utf8.char(65266), -- "", utf8.codepoint("") == 65266, "\u{FEF2}", FINAL FORM
999 [65276] = utf8.char(65276), -- "", utf8.codepoint("") == 65276, "\u{FEFC}", FINAL FORM
1000 }
1001
1002 return peCharTableInitial, peCharTableMedial, peCharTableFinal
1003 - -1004 - -1005 -- End of file 'texnegar-char-table.lua'.
1006 (/texnegar-char-table-lua)
```
#### <span id="page-21-0"></span>**1.8 File: texnegar.lua**

```
1007 (*texnegar-lua)
1008 -1009 -- This is file 'texnegar.lua',
1010 -- generated with the docstrip utility.
1011 - -1012 -- The original source files were:
1013 - -1014 -- texnegar.dtx (with options: 'texnegar-lua')
1015 -1016 -- Copyright (C) 2020-2021 Hossein Movahhedian
1017 -1018 -- It may be distributed and/or modified under the LaTeX Project Public License,
1019 -- version 1.3c or higher (your choice). The latest version of
1020 -- this license is at: http://www.latex-project.org/lppl.txt
1021 -1022 -- texnegar = texnegar or {}
1023 -- local texnegar = texnegar
1024 -- texnegar.module = {<br>1025 -- name = "1025 -- name = "texnegar",<br>1026 -- version = "0.1d".
1026 -- version = "0.1d",<br>1027 -- date = "2021-0"
1027 -- date = "2021-01-31",<br>1028 -- description = "Full impleme
          description = "Full implementation of kashida feature in XeLaTex and LuaLaTeX",
1029 -- author = "Hossein Movahhedian",
1030 -- copyright = "Hossein Movahhedian",
_{1031} -- license = "LPPL v1.3c"
1032 -- }
1033 -1034 -- -- \Omega_{M} texnegar-lua.dtx -- part of TEXNEGAR <br/>>bitbucket.org/dma8hm1334/texnegar>
1035 -- local err, warn, info, log = luatexbase.provides_module(texnegar.module)
1036 -- texnegar.log = log or (function (s) luatexbase.module_info("texnegar", s) end)
1037 -- texnegar.warning = warn or (function (s) luatexbase.module_warning("texnegar", s) end)
1038 -- texnegar.error = err or (function (s) luatexbase.module_error("texnegar", s) end)
1039
1040 local l_texnegar_kashida_fontfamily_bool = token.create("l_texnegar_kashida_fontfamily_bool'
1041
1042 local debug_getinfo = debug.getinfo
1043 local string_format = string.format
1044
```

```
1045 function TableLength(t)
1046 local i = 0
1047 for _ in pairs(t) do
1048 i = i + 1
1049 end
1050 return i
1051 end
1052
1053 tex.enableprimitives('',tex.extraprimitives ())
1054
1055 local range_tble = {
1056 [1536] = 1791,
1057 [1872] = 1919,
1058 [2208] = 2274,
1059 [8204] = 8297,
1060 [64336] = 65023,
1061 [65136] = 65279,
1062 [126464] = 126719,
1063 [983040] = 1048575
1064 }
1065
1066 local tbl_fonts_used = { }
1067 local tbl_fonts_chars = { }
1068 local tbl_fonts_chars_init = { }
1069 local tbl_fonts_chars_medi = { }
1070 local tbl_fonts_chars_fina = { }
1071
1072 local pattern_list = {
1073 ".*%.(ini)t?$", ".*%.(ini)t?%..*",
1074 ".*%.(med)i?$", ".*%.(med)i?%..*",
1075 ".*%.(fin)a?$", ".*%.(fin)a?%..*",
1076
1077 ".*_(ini)t?$", ".*_(ini)t?_.*",<br>1078 ".*_(med)i?$", ".*_(med)i?_.*",
1078 ".*_(med)i?$", ".*_(med)i?_.*",
1079 ".*_(fin)a?$", ".*_(fin)a?_.*",
1080 }
1081
1082 function GetFontsChars()
1083 local funcName = debug_getinfo(1).name
1084 local funcNparams = debug_getinfo(1).nparams
1085
1086 for f_num = 1, font.max() do
1087 local f_tmp = font.fonts[f_num]
1088 if f_tmp then
1089 local f_tmp_fontname = f_tmp.fontname
1090 if f_tmp_fontname then
1091 local f_id_tmp = font.getfont(f_num)
1092 local f_fontname_tmp = f_id_tmp.fontname
1093 local f_filename_tmp = f_id_tmp.filename
1094 if not tbl_fonts_used[f_fontname_tmp] then
1095 tbl_fonts_used[f_fontname_tmp] = {f_filename_tmp, f_id_tmp}
1096 end
1097 end
1098 end
```

```
1099 end
1100
1101 for f_fontname, v in pairs(tbl_fonts_used) do
1102 f filename = v[1]
1103 f_id = v[2]
1104 if not tbl_fonts_chars[f_fontname] then
1105 tbl_fonts_chars[f_fontname] = { }
1106 tbl_fonts_chars_init[f_fontname] = { }
1107 tbl_fonts_chars_medi[f_fontname] = { }
1108 tbl_fonts_chars_fina[f_fontname] = { }
1109 local f = fontloader.open(f_filename)
1110 local char_name
1111 local char_unicode
1112 local char_class
1113 for k, v in pairs(range_tble) do
1114 for glyph_idx = k, v do
1115 if f_id.characters[glyph_idx] then
1116 char_name = f.glyphs[f_id.characters[glyph_idx].index].name
1117 char_unicode = f.glyphs[f_id.characters[glyph_idx].index].unicode
1118 char_class = f.glyphs[f_id.characters[glyph_idx].index].class
1119
1120 kashida_fontfamily = token.get_macro("l_texnegar_kashida_fontfamily_
1121 fontfamily_match = string.match(f_fontname, "^(" .. kashida_fontfami
1122 if fontfamily_match == kashida_fontfamily_then
1123 if not tbl_fonts_chars[f_fontname][glyph_idx] then
1124 if string.match(f_fontname, "^(Amiri).*") == "Amiri" and charange == \lim_{n \to \infty}1125 current_kashida_unicode = glyph_idx
1126 end
1127 tbl_fonts_chars[f_fontname][glyph_idx] = {char_name, char_unicode, char_classsequant characlass in the set of \frac{1}{2}1128 for _, pattern in ipairs( pattern_list ) do
1129 local pos_alt = string.match(char_name, pattern)
1130 if pos_alt == 'ini' or pos_alt == 'AltIni' then
1131 tbl_fonts_chars_init[f_fontname][glyph_idx] = {char_
1132 elseif pos_alt == 'med' or pos_alt == 'AltMed' then
1133 tbl_fonts_chars_medi[f_fontname][glyph_idx] = {char_
1134 elseif pos_alt == 'fin' or pos_alt == 'AltFin' then
1135 tbl_fonts_chars_fina[f_fontname][glyph_idx] = {char}1136 end
1137 end
1138 end
1139 end
1140 end
1141 end
1142 end
1143 fontloader.close(f)
1144 end
1145 end
1146 return tbl_fonts_used, tbl_fonts_chars, tbl_fonts_chars_init, tbl_fonts_chars_medi, tbl_fonts_chars_fina
1147 end
1148
1149 dofile(kpse.find_file("texnegar-ini.lua"))
1150 --
1151 - -1152 -- End of file 'texnegar.lua'.
```
1153 (/texnegar-lua)

#### <span id="page-24-0"></span>**1.9 File: texnegar-ini.lua**

```
1154 \langle*texnegar-ini-lua\rangle1155 -
1156 -- This is file 'texnegar-ini.lua',
1157 -- generated with the docstrip utility.
1158 - -1159 -- The original source files were:
1160 --
1161 -- texnegar.dtx (with options: 'texnegar-ini-lua')
1162 -1163 -- Copyright (C) 2020-2021 Hossein Movahhedian
1164 -1165 -- It may be distributed and/or modified under the LaTeX Project Public License,
1166 -- version 1.3c or higher (your choice). The latest version of
1167 -- this license is at: http://www.latex-project.org/lppl.txt
1168 -1169 -- texnegar_ini = texnegar_ini or {}
1170 -- local texnegar_ini = texnegar_ini
1171 -- texnegar_ini.module = {
1172 -- name = "texnegar_ini",
1173 -- version = "0.1d",
1174 -- date = "2021-01-31",
1175 -- description = "Full implementation of kashida feature in XeLaTex and LuaLaTeX",
1176 -- author = "Hossein Movahhedian",
1177 -- copyright = "Hossein Movahhedian",
_{1178} -- license = "LPPL v1.3c"
1179 -- }
1180 - -1181 -- -- ^^A%% texnegar-lua.dtx -- part of TEXNEGAR <br/>bitbucket.org/dma8hm1334/texnegar>
1182 -- local err, warn, info, log = luatexbase.provides_module(texnegar_ini.module)
1183 -- texnegar_ini.log = log or (function (s) luatexbase.module_info("texnegar_ini", s)
1184 -- texnegar_ini.warning = warn or (function (s) luatexbase.module_warning("texnegar_ini", s)
1185 -- texnegar_ini.error = err or (function (s) luatexbase.module_error("texnegar_ini", s)
1186
1187 c_true_bool = token.create("c_true_bool")
1188
1189 l_texnegar_color_bool = token.create("l_texnegar_color_bool")
1190
1191 if l_texnegar_color_bool.mode == c_true_bool.mode then
1192 color_tbl = color_tbl or {}
1193 for item in l_texnegar_color_rgb_tl:gmatch("([^,%s]+)") do
1194 table.insert(color_tbl, item)
1195 end
1196 end
1197
1198 dofile(kpse.find_file("texnegar-luatex-kashida.lua"))
1199 - -1200 - -1201 -- End of file 'texnegar-ini.lua'.
1202 (/texnegar-ini-lua)
```
#### <span id="page-25-0"></span>**1.10 File: texnegar-luatex-kashida.lua**

```
1203 (*texnegar-luatex-kashida-lua)
1204 - -1205 -- This is file 'texnegar-luatex-kashida.lua',
1206 -- generated with the docstrip utility.
1207 -1208 -- The original source files were:
1209 - -1210 -- texnegar.dtx (with options: 'texnegar-luatex-kashida-lua')
1211 -1212 -- Copyright (C) 2020-2021 Hossein Movahhedian
1213 - -1214 -- It may be distributed and/or modified under the LaTeX Project Public License,
1215 -- version 1.3c or higher (your choice). The latest version of
1216 -- this license is at: http://www.latex-project.org/lppl.txt
1217 - -1218 -- texnegar_luatex_kashida = texnegar_luatex_kashida or {}
1219 -- local texnegar luatex kashida = texnegar luatex kashida
1220 -- texnegar_luatex_kashida.module = {<br>1221 -- name = "
          name = "texnegar_luatex_kashida",
1222 -- version = "0.1d",
1223 -- date = "2021-01-31",<br>1224 -- description = "Full impleme
1224 -- description = "Full implementation of kashida feature in XeLaTex and I<br>1225 -- author = "Hossein Movahhedian".
1225 -- author = "Hossein Movahhedian",<br>1226 -- copyright = "Hossein Movahhedian"
1226 -- copyright = "Hossein Movahhedian",<br>1227 -- license = "LPPL v1.3c"
          license = "LPPL v1.3c"
1228 -- }
1229 - -1230 -- -- ^^A%% texnegar-lua.dtx -- part of TEXNEGAR <br/>bitbucket.org/dma8hm1334/texnegar>
1231 -- local err, warn, info, log = luatexbase.provides_module(texnegar_luatex_kashida.module)
1232 -- texnegar_luatex_kashida.log = log or (function (s) luatexbase.module_info("texnegar_
1233 -- texnegar_luatex_kashida.warning = warn or (function (s) luatexbase.module_warning("texneg
1234 -- texnegar_luatex_kashida.error = err or (function (s) luatexbase.module_error("texnegar
1235
1236 local peCharTableInitial, peCharTableMedial, peCharTableFinal = dofile(kpse.find_file("texne
   char-table.lua"))
1237
1238 local kashida_unicode = 1600
1239 local kashida_subtype = 256
1240
1241 local COLORSTACK = node.subtype("pdf_colorstack")
1242 local node id = node.id
1243 local GLUE = node_id("glue")1244 local GLYPH = node_id("glyph")
1245 local HLIST = node_id("hlist")
1246 local RULE = node_id("rule")1247 local WHATSIT = node_id("whatsit")
1248
1249 local 1 texnegar_kashida_glyph_bool = token.create("l_texnegar_kashida_glyph_bool")
1250 local l_texnegar_kashida_leaders_glyph_bool = token.create("l_texnegar_kashida_leaders_glyph
1251 local l_texnegar_kashida_leaders_hrule_bool = token.create("l_texnegar_kashida_leaders_hrule
1252
1253 local l_texnegar_hboxrecursion_bool = token.create("l_texnegar_hboxrecursion_bool")
```

```
1254 local l_texnegar_vboxrecursion_bool = token.create("l_texnegar_vboxrecursion_bool")
1255
1256 local selected font = font.current()
1257 local selected_font_old = selected_font
1258
1259 local string_format = string.format
1260 local debug_getinfo = debug.getinfo
1261
1262 function GetGlyphDimensions(font_file, glyph_index)
1263 local funcName = debug_getinfo(1).name
1264 local funcNparams = debug_getinfo(1).nparams
1265
1266 local fnt = fontloader.open(font_file)
1267 local idx = 0
1268 local fnt_glyphcnt = fnt.glyphcnt
1269 local fnt_glyphmin = fnt.glyphmin
1270 local fnt_glyphmax = fnt.glyphmax
1271 if fnt_glyphcnt > 0 then
1272 for idx = fnt_glyphmin, fnt_glyphmax do
1273 local gl = fnt.glyphs[idx]
1274 if gl then
1275 local gl_unicode = gl.unicode
1276 if gl_unicode == glyph_index then
1277 10 \text{ cal} \text{ glu} \text{ } = \text{ } \text{ } \text{ } \text{ } \text{ } \text{ } \text{ } \text{ } \text{ } \text{ } \text{ } \text{ } \text{ } \text{ } \text{ } \text{ } \text{ } \text{ } \text{ } \text{ } \text{ } \text{ } \text{ } \text{ } \text{ } \text{ } \text{ }1278 gl_width = gl.width
1279 local gl_bbox = gl.boundingbox
_{1280} gl_llx = gl_bbox[1]
_{1281} gl_depth = gl_bbox[2]
_{1282} gl_urx = gl_bbox[3]
_{1283} gl_height = gl_bbox[4]
1284 break
1285 end
1286 end
1287 idx = idx + 1
1288 end
1289 end
1290 fontloader.close(fnt)
return {width = gl_width, height = gl_height, depth = gl_depth, llx = gl_llx, urx = gl_u
1292 end
1293
1294 function GetGlue(t_plb_line_glue_node, t_plb_node)
1295 local funcName = debug_getinfo(1).name
1296 local funcNparams = debug_getinfo(1).nparams
1297
1298 local glue_id = t\_plb\_line\_glue\_node.id1299 local glue_subtype = t_plb_line_glue_node.subtype
1300 local glue_width = t_plb_line_glue_node.width
1301 local glue_stretch = t_plb_line_glue_node.stretch
1302 local glue_shrink = t_plb_line_glue_node.shrink
1303 local eff_glue_width = node.effective_glue(t_plb_line_glue_node, t_plb_node)
1304 local glue_stretch_order = t_plb_line_glue_node.stretch_order
1305 local glue_shrink_order = t_plb_line_glue_node.shrink_order
1306 local glue_delta = 0
1307 glue_delta = eff_glue_width - glue_width
```

```
1308 return { id = glue_id, subtype = glue_subtype, width = glue_width, stretch = glue_streto
1309 shrink = glue_shrink, stretch_order = glue_stretch_order, shrink_order = glue_s
1310 effective_glue = eff_glue_width, delta = glue_delta }
1311 end
1312
1313 function GetGlyph(t_plb_line_glyph_node, t_tbl_line_fields, t_CharTableInitial, t_CharTableM
1314 local funcName = debug_getinfo(1).name
1315 local funcNparams = debug_getinfo(1).nparams
1316
1317 local glyph_id = t_plb_line_glyph_node.id
1318 local glyph_subtype = t_plb_line_glyph_node.subtype
1319 local glyph_char = t_plb_line_glyph_node.char
1320 local glyph_font = t_plb_line_glyph_node.font
\begin{tabular}{lll} \bf{1321} & \bf{local glyph\_lang} & = t\_plb\_line\_glyph\_node.lang \\ \bf{local glyph\_width} & = t\_plb\_line\_glyph\_nodeر .\\ \end{tabular}1322 local glyph_width = t_plb_line_glyph_node.width
1323 local glyph_data = t_plb_line_glyph_node.data
1324
1325 if not (t_CharTableInitial[glyph_char] == nil) then
1326 t_tbl_line_fields.joinerCharInitial = t_tbl_line_fields.joinerCharInitial + 1
1327 t_plb_line_glyph_node.data = 1
1328 elseif not (t_CharTableMedial[glyph_char] == nil) then
1329 t_tbl_line_fields.joinerCharMedial = t_tbl_line_fields.joinerCharMedial + 1
1330 t_plb_line_glyph_node.data = 2
1331 elseif not (t_CharTableFinal[glyph_char] == nil) then
1332 t_tbl_line_fields.joinerCharFinal = t_tbl_line_fields.joinerCharFinal + 1
\verb|t_plb\_line_glyph\_node.data = 3|1334 end
return { id = glyph_id, subtype = glyph_subtype, char = glyph_char, font = glyph_font, 1
1336 end
1337
1338 function ProcessTableKashidaHlist(ksh_hlistNode, hbox_num, in_font)
1339 local funcName = debug_getinfo(1).name
1340 local funcNparams = debug_getinfo(1).nparams
1341
1342 local ksh_hlistNode_id = ksh_hlistNode.id
1343 local ksh_hlistNode_subtype = ksh_hlistNode.subtype
1344
1345 for tn in node.traverse(ksh_hlistNode.head) do
1346 local tn_id = tn.id1347 local tn_subtype = tn.subtype
1348
1349 if tn_id == 0 then
1350 for tp in node.traverse(tn.head) do
\texttt{local tp_id = tp.id}1352 local tp_subtype = tp.subtype
1353 if tp_id == 29 then
1354 if l_texnegar_color_bool.mode == c_true_bool.mode then
1355 local col_str = color_tbl[1] \ldots " \ldots color_tbl[2] \ldots " \ldots c
1356 local col_str_rg = col_str .. " rg "
1357 local col_str_RG = col_str .. " RG"
1358
1359 local color_push = node.new(WHATSIT, COLORSTACK)
1360 local color_pop = node.new(WHATSIT, COLORSTACK)
1361 color_push.stack = 0
```

```
1362 color_pop.stack = 0
1363 color_push.command = 1
1364 color_pop.command = 2
1365 \qquad \qquad glue_ratio \qquad \qquad = .2
1366 color_push.data = col_str_rg .. col_str_RG
1367 color_pop.data = col_str_rg .. col_str_RG
1368 tn.head = node.insert_before(tn.list, tn.head, node.copy(color_push)
1369 tn.head = node.insert_after(tn.list, node.tail(tn.head), node.copy(color
1370 end
1371
1372 local tp_font = tp.font
1373 local tp_char = tp.char
1374 tp.font = in_font
1375
1376 local ksh_unicode
1377 ksh_unicode = font.getfont(in_font).resources.unicodes['kashida']
1378 if hbox_num == 'l_texnegar_k_box' then
1379 tp.char = current_kashida_unicode or kashida_unicode
1380 elseif hbox_num == 'l_texnegar_ksh_box' then
1381 tp.char = ksh_unicode
1382 tn_width = tn.width
1383 ksh_hlistNode.width = tn_width
1384 end
1385 elseif tp_id == 0 then
1386 if tp.subtype ~= 3 then
1387 tbl_kashida_hlist_nodes[ #tbl_kashida_hlist_nodes + 1 ] = tp
1388 end
1389 end
1390 end
1391 elseif tn_id == 1 then
1392 do end
1393 elseif tn_id == 8 then
1394 do end
1395 elseif tn_id == 29 then
1396 if l_texnegar_color_bool.mode == c_true_bool.mode then
1397 local col_str = color_tbl[1] .. " " .. color_tbl[2] .. " " .. color_tbl
1398 local col_str_rg = col_str .. " rg "
1399 local col_str_RG = col_str .. " RG"
1400
1401 local color_push = node.new(WHATSIT, COLORSTACK)
1402 local color_pop = node.new(WHATSIT, COLORSTACK)
1403 color_push.stack = 0
1404 color_pop.stack = 0
1405 color_push.command = 1
1406 color_pop.command = 2
1407 glue_ratio = .2
1408 color_push.data = col_str_rg .. col_str_RG
1409 color_pop.data = col_str_rg .. col_str_RG
1410 ksh_hlistNode.head = node.insert_before(ksh_hlistNode.list, ksh_hlistNode.he
1411 ksh_hlistNode.head = node.insert_after(ksh_hlistNode.list, node.tail(ksh_hli
1412 end
1413
1414 local tn_font = tn.font
1415 local tn_char = tn.char
```

```
t_n tn.font = in_font
1417
1418 local ksh unicode
1419 ksh_unicode = font.getfont(in_font).resources.unicodes['kashida']
1420 if hbox_num == 'l_texnegar_k_box' then
1421 tn.char = kashida_unicode
1422 elseif hbox_num == 'l_texnegar_ksh_box' then
1423 tn.char = ksh_unicode
1424 tn_width = tn.width
1425 ksh_hlistNode.width = tn_width
1426 end
1427 else
1428 print(string_format("\n tn. Not processed node id is: %d", tn_id))
1429 end
1430 end
1431 end
1432
1433 function SetFontInHbox(hbox_num, font_num)
1434 local funcName = debug_getinfo(1).name
1435 local funcNparams = debug_getinfo(1).nparams
1436
1437 tbl_kashida_hlist_nodes = {}
1438
1439 local tmp node
1440 tmp node = node.new("hlist")
1441 tmp_node = tex.getbox(hbox_num)
1442
1443 ProcessTableKashidaHlist(tmp_node, hbox_num, font_num)
1444
1445 :: kashida_hlist_BEGIN: :
1446 if #tbl_kashida_hlist_nodes > 0 then
1447 local kashida_hlistNodeAdded = table.remove(tbl_kashida_hlist_nodes,1)
1448 ProcessTableKashidaHlist(kashida_hlistNodeAdded, hbox_num, font_num)
1449 goto kashida_hlist_BEGIN
1450 end
1451 end
1452
1453 function StretchGlyph(t_plb_node, t_plb_glyph_node, t_gluePerJoiner, t_dir, t_filler)
1454 local funcName = debug_getinfo(1).name
1455 local funcNparams = debug_getinfo(1).nparams
1456
1457 if t_filler == "resized_kashida" then
1458 SetFontInHbox('l_texnegar_k_box', selected_font)
1459 elseif t_filler == "leaders+kashida" then
1460 SetFontInHbox('l_texnegar_ksh_box', selected_font)
1461 end
1462
1463 kashida_node = node.new(GLYPH)
1464 node_glue = node.new(GLUE)
1465 node_rule = node.new(RULE)
1466 node_hlist = node.new(HLIST)
1467
1468 font_current = selected_font
1469 font_name = font.fonts[font_current].fullname
```

```
1470 font_file = font.fonts[font_current].filename
1471 kashida_char = font.fonts[font_current].characters[1600]
1472
1473 kashida_node.subtype = kashida_subtype
{\tt hashida\_node.font} \quad = \; {\tt font\_current}1475 if string.match(font_name, "^(Amiri).*") == "Amiri" then
1476 kashida_node.char = current_kashida_unicode
1477 else
1478 kashida_node.char = kashida_unicode
1479 end
1480 kashida_node.lang = tex.language
1481
1482 kashida_width = kashida_node.width
1483 kashida_height = kashida_node.height
1484 kashida_depth = kashida_node.depth
1485
1486 tbl_gl_dimen = GetGlyphDimensions(font_file, kashida_unicode)
1487 ksh_width, ksh_height, ksh_depth, ksh_llx, ksh_urx =
1488 tbl_gl_dimen.width, tbl_gl_dimen.height, tbl_gl_dimen.depth, tbl_gl_dimen.llx, tbl_g
1489
1490 ratio_width = kashida_width / ksh_width
1491 leaders_height = ratio_width * ksh_height
1492 leaders_depth = - ratio_width * ksh_depth
1493
1494 node_glue.subtype = 100
1495 node.setglue(node_glue, t_gluePerJoiner, 0, 0, 0, 0)
1496
1497 if t_filler == "resized_kashida" then
1498 node_glue.leader = node.copy_list(tex.box['l_texnegar_k_box'])
1499 elseif t_filler == "leaders+kashida" then
1500 node_glue.leader = node.copy_list(tex.box['l_texnegar_ksh_box'])
1501 elseif t_filler == "leaders+hrule" then
1502 node_glue.leader = node_rule
1503 end
1504
1505 node_glue.leader.subtype = 0
1506 node_glue.leader.height = leaders_height
1507 node_glue.leader.depth = leaders_depth
1508
1509 node_glue.leader.dir = t_dir
1510
1511 node.insert_after(t_plb_node.list, t_plb_glyph_node, node_glue)
1512 if t_filler == "leaders+hrule" then
1513 for tn in node.traverse(t_plb_node.head) do
1514 local tn id = tn.id
1515 local tn_subtype = tn.subtype
1516
1517 if tn_id == 12 and tn_subtype == 100 then
1518 local t_hbox = node.new(HLIST)
1519 local t_hrule = node.copy(tn)
1520
1521 if string.match(font_name, "^(Amiri).*") == "Amiri" then
1522 t_hrule.leader.height = kashida_height
1523 t_hrule.leader.depth = kashida_depth
```

```
1524 end
1525
1526 t_hbox.head = node.insert_after(t_hbox.list, t_hbox.head,t_hrule)
1527 t_plb_node.head = node.insert_after(t_plb_node.list, tn, t_hbox)
1528
1529 if l_texnegar_color_bool.mode == c_true_bool.mode then
1530 local col_str = color_tbl[1] .. " " .. color_tbl[2] .. " " .. color
\begin{array}{rclclclclclcl} \texttt{local col\_str\_rg} & = \texttt{col\_str} & \ldots & \texttt{rg} \end{array}1532 local col_str_RG = col_str .. " RG"
1533
1534 local color_push = node.new(WHATSIT, COLORSTACK)
1535 local color_pop = node.new(WHATSIT, COLORSTACK)
1536 color_push.stack = 0
1537 color_pop.stack = 0
1538 color_push.command = 1
1539 color_pop.command = 2
1540 \text{glue\_ratio} = .2
1541 color_push.data = col_str_rg .. col_str_RG
1542 color_pop.data = col_str_rg .. col_str_RG
t_{h}hbox.head = node.insert_before(t_hbox.list, t_{h}box.head, node.copy(colorpush)
t_1hbox.head = node.insert_after(t_hbox.list, node.tail(t_hbox.head), node
1545 end
1546 end
1547 end
1548 end
1549 end
1550
1551 function GetFillerSpec(t_plb_node, t_plb_head_node, t_tbl_line_fields, t_CharTableInitial, t
1552 local funcName = debug_getinfo(1).name
1553 local funcNparams = debug_getinfo(1).nparams
1554
1555 t_plb_node_id = t_plb_node.id
1556 t_plb_node_subtype = t_plb_node.subtype
1557
1558 for p in node.traverse(t_plb_head_node) do
1559 \qquad \qquad local p_id = p_id1560 local p_subtype = p.subtype
1561 if p_id == 0 then
1562 t_tbl_line_fields.lineWidthRemainder = t_tbl_line_fields.lineWidthRemainder - p.
1563 if p.subtype ~= 3 then
1564 tbl_hlist_nodes[ #tbl_hlist_nodes + 1 ] = p
1565 end
1566 elseif p_id == 1 then
1567 t_tbl_line_fields.lineWidthRemainder = t_tbl_line_fields.lineWidthRemainder - p.
\verb|tbl_vlist nodes[ | #tbl_vlist nodes + 1 |] = p| \\1569 elseif p_id == 12 then
1570 tbl_p_glue = GetGlue(p, t_plb_node)
t_ttbl_line_fields.lineWidthRemainder = t_tbl_line_fields.lineWidthRemainder - tb
1572 t_tbl_line_fields.total_glues = t_tbl_line_fields.total_glues + 1
1573 t_tbl_line_fields.stretchedGlue = t_tbl_line_fields.stretchedGlue + tbl_p_glue['
1574 elseif p_id == 29 then
1575 tbl_p_glyph, t_tbl_line_fields = GetGlyph(p, t_tbl_line_fields, t_CharTableInitial, t_s
1576 selected_font_old = selected_font
1577 selected_font = tbl_p_glyph["font"]
```

```
1578 t_tbl_line_fields.lineWidthRemainder = t_tbl_line_fields.lineWidthRemainder - tb
1579 t_tbl_line_fields.total_glyphs = t_tbl_line_fields.total_glyphs + 1
1580 end
1581 end
1582
1583 t_tbl_line_fields.total_joiners = t_tbl_line_fields.joinerCharInitial + t_tbl_line_field
1584 t_tbl_line_fields.gluePerJoiner = 0
1585 if t_tbl_line_fields.total_glues == 0 then
1586 t_tbl_line_fields.stretchedGlue = t_tbl_line_fields.lineWidthRemainder
1587 end
1588 if t_tbl_line_fields.total_joiners > 0 then
1589 t_{tbl}\_lineine_fields.gluePerJoiner = t_{tbl}\_lineine_fields.stretchedGlue // t_{tbl}1590 t_tbl_line_fields.stretchedGlueRemaineder = t_tbl_line_fields.stretchedGlue % t_tbl_
1591 elseif t_tbl_line_fields.total_joiners == 1 then
\verb|t_tblline fields.gluePerJoiner = t_tblline fields.setchedGlue1593 end
1594
1595 return t_tbl_line_fields
1596 end
1597
1598 function ProcessTableHlist(tmphl_n)
1599 local funcName = debug_getinfo(1).name
1600 local funcNparams = debug_getinfo(1).nparams
1601
1602 local tmphl_n_id = tmphl_n.id
1603 local tmphl_n_subtype = tmphl_n.subtype
1604
1605 local tbl_line_fields = { line_dir = "", line_width = 0, lineWidthRemaind
1606 joinerCharInitial = 0, joinerCharMedial = 0, joinerCharFinal
1607 stretchedGlue = 0, total_glues = 0, gluePerJoiner
1608
1609 local tbl_p_glue, tbl_p_glyph
1610
1611 if (tmphl_n_id == 0) and (tmphl_n_subtype == 1 or tmphl_n_subtype == 2) then
1612 tbl_line_fields.line_width = tmphl_n.width
1613 tbl_line_fields.line_dir = tmphl_n.dir
1614 tbl_line_fields.lineWidthRemainder = tbl_line_fields.line_width
1615
1616 if tbl_line_fields.line_dir == "TLT" then
1617 tbl_line_fields = GetFillerSpec(tmphl_n, tmphl_n.head, tbl_line_fields, peCharTa
1618
1619 if tbl_line_fields.total_joiners == 0 or tbl_line_fields.gluePerJoiner == 0 or
1620 goto continue
1621 end
1622
1623 for q in node.traverse_id(GLUE, tmphl_n.head) do
1624 10024 local eff_glue_width = node.effective_glue(q, tmphl_n)
1625 node.setglue(q, q.width, 0, 0, q.stretch_order, q.glue_shrink_order)
1626 end
1627
1628 for r in node.traverse_id(GLYPH, tmphl_n.head) do
1629 local r_data = r.data
1630 if r_{data} == 1 or r.data == 2 then
1631 StretchGlyph(tmphl_n, r, tbl_line_fields.gluePerJoiner, tbl_line_fields.
```

```
1632 elseif r.data == 3 then
1633 goto for_loop_01
1634 end
1635 ::for_loop_01::
1636 end
1637 tbl_line_fields.line_width = tmphl_n.width
1638 tbl_line_fields.lineWidthRemainder = line_width
1639 elseif tbl_line_fields.line_dir == "TRT" then
1640 tbl_line_fields = GetFillerSpec(tmphl_n, tmphl_n.head, tbl_line_fields, peCharTa
1641 if tbl_line_fields.total_joiners == 0 or tbl_line_fields.gluePerJoiner == 0 or
1642 goto continue
1643 end
1644
1645 for q in node.traverse_id(GLUE, tmphl_n.head) do
1646 1646 local eff_glue_width = node.effective_glue(q, tmphl_n)
1647 node.setglue(q, q.width, 0, 0, q.stretch_order, q.glue_shrink_order)
1648 end
1649
1650 for r in node.traverse_id(GLYPH, tmphl_n.head) do
1651 local r_data = r.data
1652 if r_{data} == 1 or r.data == 2 then
1653 StretchGlyph(tmphl_n, r, tbl_line_fields.gluePerJoiner, tbl_line_fields.
1654 elseif r.data == 3 then
1655 goto for_loop_02
1656 end
1657 ::for_loop_02::
1658 end
1659 tbl_line_fields.line_width = tmphl_n.width
1660 tbl_line_fields.lineWidthRemainder = line_width
1661 else
1662 print(string_format("\n Line direction '%s' is not supported yet!", tbl_line_fields.
1663 end
1664 end
1665 ::continue::
1666 end
1667
1668 function ProcessTableVlist(tmpvl_n)
1669 local funcName = debug_getinfo(1).name
1670 local funcNparams = debug_getinfo(1).nparams
1671
1672 local tmpvl_n_id = tmpvl_n.id
1673 local tmpvl_n_subtype = tmpvl_n.subtype
1674
1675 for vbNode in node.traverse(tmpvl_n) do
1676 if vbNode.id == 1 and vbNode.subtype == 0 then
1677 for tr_vbNode in node.traverse(vbNode.head) do
1678 if (tr\_vblode.id == 0) and (tr\_vblode.subtype == 1 or tr\_vblode.subtype ==1679 ProcessTableHlist(tr_vbNode)
1680 end
1681 end
1682 end
1683 end
1684 end
1685
```

```
1686 function PostLineBreakFilter(hboxes_stack, groupcode)
1687 local funcName = debug_getinfo(1).name
1688 local funcNparams = debug_getinfo(1).nparams
1689
1690 funcName = "PostLineBreakFilter"
1691
1692 local tbl_fonts_used = { }
1693 local tbl_fonts_chars = { }
1694 local tbl_fonts_chars_init = { }
1695 local tbl_fonts_chars_medi = { }
1696 local tbl_fonts_chars_fina = { }
1697
1698 tbl_fonts_used, tbl_fonts_chars, tbl_fonts_chars_init, tbl_fonts_chars_medi, tbl_fonts_o
1699
1700 local f_fontname
1701
1702 for f_fontname, v in pairs(tbl_fonts_used) do
1703 for k1, v1 in pairs(tbl_fonts_chars_init[f_fontname]) do
1704 if k1 and not peCharTableInitial[k1] then
1705 peCharTableInitial[k1] = utf8.char(k1)
1706 end
1707 end
1708
1709 for k1, v1 in pairs(tbl_fonts_chars_medi[f_fontname]) do
1710 if k1 and not peCharTableMedial[k1] then
\verb|1711| \verb|1711| \verb|1711| \verb|1711| \verb|1711| \verb|1711| \verb|1711| \verb|1711| \verb|1711| \verb|1711| \verb|1711| \verb|1711| \verb|1711| \verb|1711| \verb|1711| \verb|1711| \verb|1711| \verb|1711| \verb|1711| \verb|1711| \verb|1711| \verb|1711| \verb|1711| \verb|1711| \verb|1711| \verb|1711| \verb|1711| \verb|11712 end
1713 end
1714
1715 for k1, v1 in pairs(tbl_fonts_chars_fina[f_fontname]) do
1716 if k1 and not peCharTableFinal[k1] then
1717 peCharTableFinal[k1] = utf8.char(k1)
1718 end
1719 end
1720 end
1721
1722 tbl_hlist_nodes = {}
1723 tbl_vlist_nodes = {}
1724 for hlistNode in node.traverse(hboxes_stack) do
1725 if node.next(hlistNode) == nil then
1726 goto END
1727 end
1728
1729 ProcessTableHlist(hlistNode)
1730
1731 if l_texnegar_hboxrecursion_bool.mode == c_true_bool.mode then
1732 : hboxBEGIN:
1733 if #tbl_hlist_nodes > 0 then
1734 local hlistNodeAdded = table.remove(tbl_hlist_nodes,1)
1735 ProcessTableHlist(hlistNodeAdded)
1736 goto hboxBEGIN
1737 end
1738 end
1739
```

```
1740 if l_texnegar_vboxrecursion_bool.mode == c_true_bool.mode then
1741 : vboxBEGIN: :
1742 if #tbl vlist nodes > 0 then
1743 local vlistNodeAdded = table.remove(tbl vlist nodes,1)
1744 ProcessTableVlist(vlistNodeAdded)
1745 goto vboxBEGIN
1746 end
1747 end
1748
1749 : END: :
1750 end
1751 return hboxes stack
1752 end
1753
1754 if l_texnegar_kashida_glyph_bool.mode == c_true_bool.mode then
1755 filler_pe = "resized_kashida"
1756 elseif l_texnegar_kashida_leaders_glyph_bool.mode == c_true_bool.mode then
1757 filler_pe = "leaders+kashida"
1758 elseif l_texnegar_kashida_leaders_hrule_bool.mode == c_true_bool.mode then
1759 filler_pe = "leaders+hrule"
1760 else
1761 print(string_format" Unknown kashida value.")
1762 end
1763
1764 function StartStretching()
1765 if not luatexbase.in_callback('post_linebreak_filter', 'insertKashida') then
1766 luatexbase.add_to_callback('post_linebreak_filter', PostLineBreakFilter, 'insertKash
1767 end
1768 end
1769
1770 function StopStretching()
1771 if luatexbase.in_callback('post_linebreak_filter', 'insertKashida') then
1772 luatexbase.remove_from_callback('post_linebreak_filter', 'insertKashida')
1773 end
1774 end
1775
1776
1777 -- End of file 'texnegar-luatex-kashida.lua'.
1778 (/texnegar-luatex-kashida-lua)
```
## <span id="page-35-0"></span>**2 Acknowledgments**

In the first place I have to thank Donald Knuth for inventing TeX. During the development of this package I refered to Stack Exchange network of question-and-answer (Q&A) websites to solve problems for which I am grateful. I also would like to thank the developer teams of TeX's friends especially LaTeX, LuaTeX and XeTeX teams.

### <span id="page-35-2"></span><span id="page-35-1"></span>**3 Change History**

#### **2020-08-29 v0.1a**

• First standalone version.

#### <span id="page-36-0"></span>**2020-08-30 v0.1b**

• Changed some file names.

#### <span id="page-36-1"></span>**2021-01-27 v0.1c**

- Added the option Minimal which is needed if texnegar is used for kashida implementaion only.
- Fixed the problem with Scheherazade and Amiri fonts.

### **To Do's**

To do

#### **References:**

*(Actually, this is not a "References" nor a "Literature", but the most important although not a complete list of "Resources Used" to develop this package.)*

- [1] Donald E. Knuth, *The TEX book*, Addison-Wesley, 1986.
- [2] Victor Eijkhout, *TEX BY TOPIC*, Addison-Wesley, 2013.
- [3] Paul W. Abrahams, Kathryn A. Hargreaves, and Karl Berry, *TEX for the Impatient*, Addison-Wesley, 2013.
- [4] Leslie Lamport, *LATEX, A document preparation System*, Addison-Wesley, 1986.
- [5] Frank Mittelbach and Michel Goossens with Johannes Braams, David Carlisle, and Chris Rowley, *The LATEX Companion*, Addison-Wesley, second edition, 2004.
- [6] Roberto Ierusalimschy, *Programming in Lua*, Lua.org, fourth edition, 2016
- [7] Lua.org, *Lua 5.3 Reference Manual*, Lua.org, 2016
- [8] Package latex: The LaTeX Team, *The LATEX 2ε Sources*, [CTAN:macros/latex/base/source2e.pdf](http://mirrors.ctan.org/macros/latex/base/source2e.pdf), 2020-02-02
- [9] Package l3kernel: The LaTeX3 Team, *The LATEX3 Sources*, [CTAN:macros/latex/contrib/l3kernel/source3.pdf](http://mirrors.ctan.org/macros/latex/contrib/l3kernel/source3.pdf), 2020-07-17
- [10] Package l3kernel: The LaTeX3 Team, *The LATEX3 Interfaces*, [CTAN:macros/latex/contrib/l3kernel/interface3.pdf](http://mirrors.ctan.org/macros/latex/contrib/l3kernel/interface3.pdf), 2020-07-17
- [11] Package luatex: The LuaTeX Team, LuaT<sub>F</sub>X Reference Manual, [CTAN:systems/doc/luatex/luatex.pdf](http://mirrors.ctan.org/systems/doc/luatex/luatex.pdf), 2020
- [12] Package xetexref: Will Robertson, Khaled Hosny, and Karl Berry, X<sub>7</sub>TF<sub>N</sub> reference guide, [CTAN:info/xetexref/xetex-reference.pdf](http://mirrors.ctan.org/info/xetexref/xetex-reference.pdf), 2019-12-09
- [13] Package xetex: Jonathan Kew, About XqTFX, [CTAN:systems/doc/xetex/XeTeX](http://mirrors.ctan.org/systems/doc/xetex/XeTeX-notes.pdf)[notes.pdf](http://mirrors.ctan.org/systems/doc/xetex/XeTeX-notes.pdf), 2005-10-17
- [14] Package xetex: Michel Goossens, The X<sub>H</sub>TEX Companion, <http://xml.web.cern.ch/XML/lgc2/xetexmain.pdf>, 2009-08-19
- [15] Website: Stack Exchange: Hot Questions, TFX-LATFX Q&A for users of TeX, LaTeX, ConTeXt, and related typesetting systems, [tex.stackexchange.com](https://tex.stackexchange.com)
- [16] Website: LuaTeX Wiki, LuaTEX Wiki, [wiki.luatex.org](http://wiki.luatex.org/index.php/Main_Page)

# <span id="page-37-0"></span>**Index**

The italic numbers denote the pages where the corresponding entry is described, numbers underlined point to the definition, all others indicate the places where it is used.

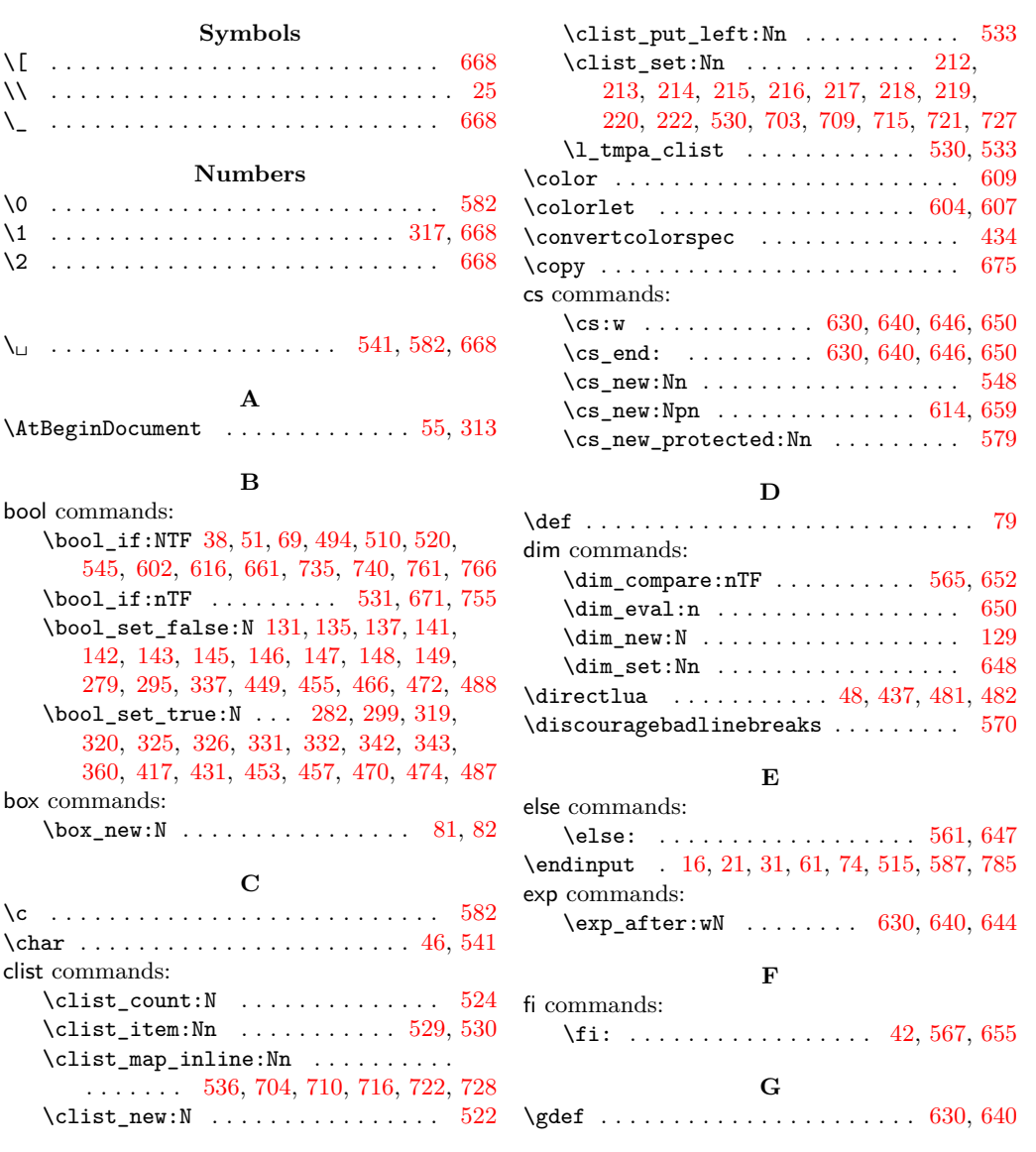

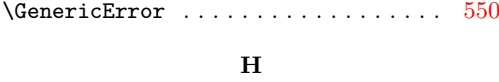

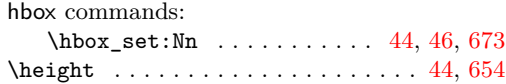

## **I**

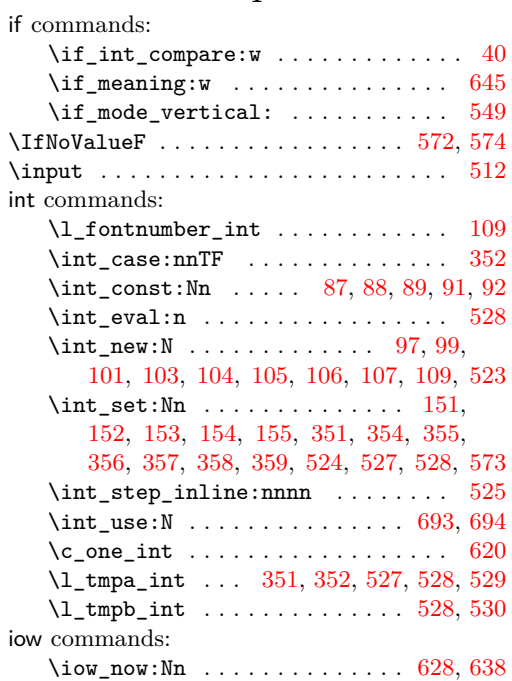

## **K**

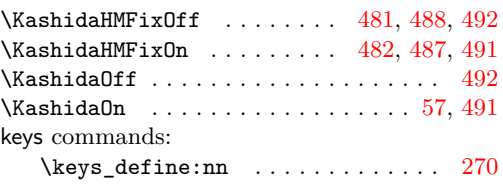

## **L**

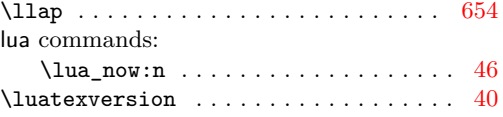

## **M**

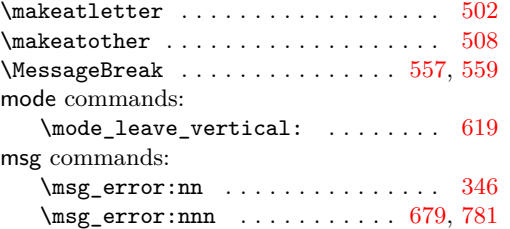

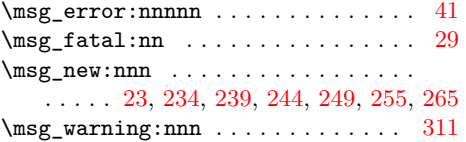

## **N**

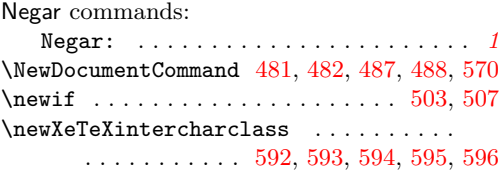

## **P**

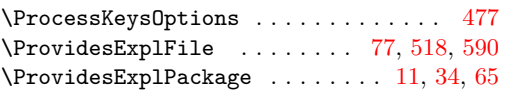

## **R**

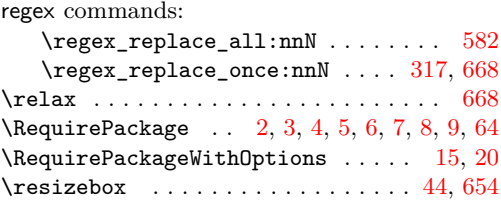

## **S**

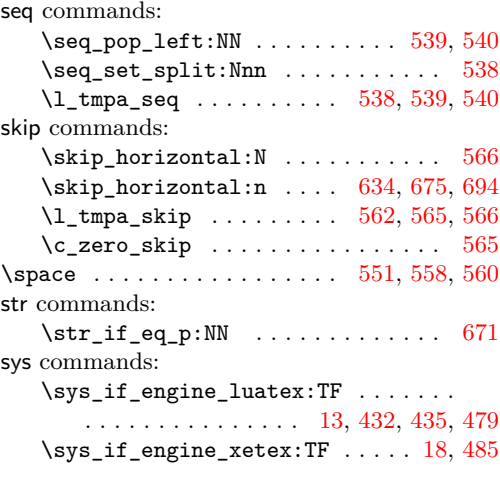

## **T**

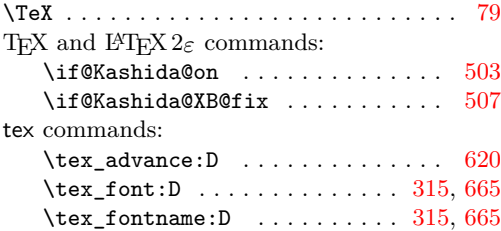

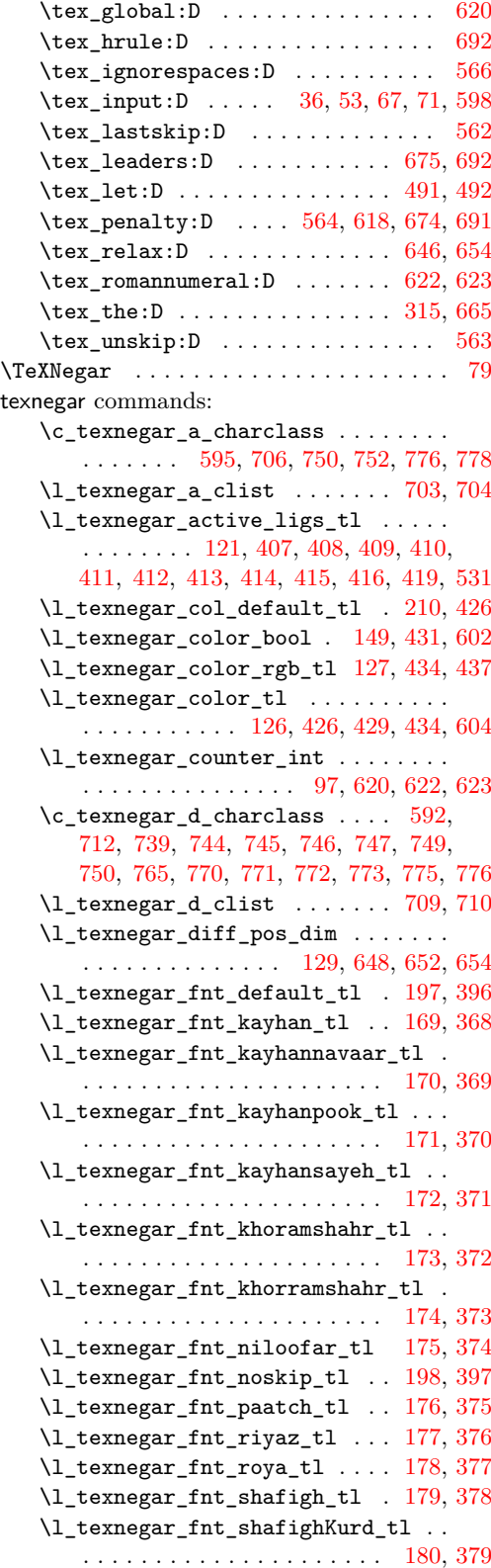

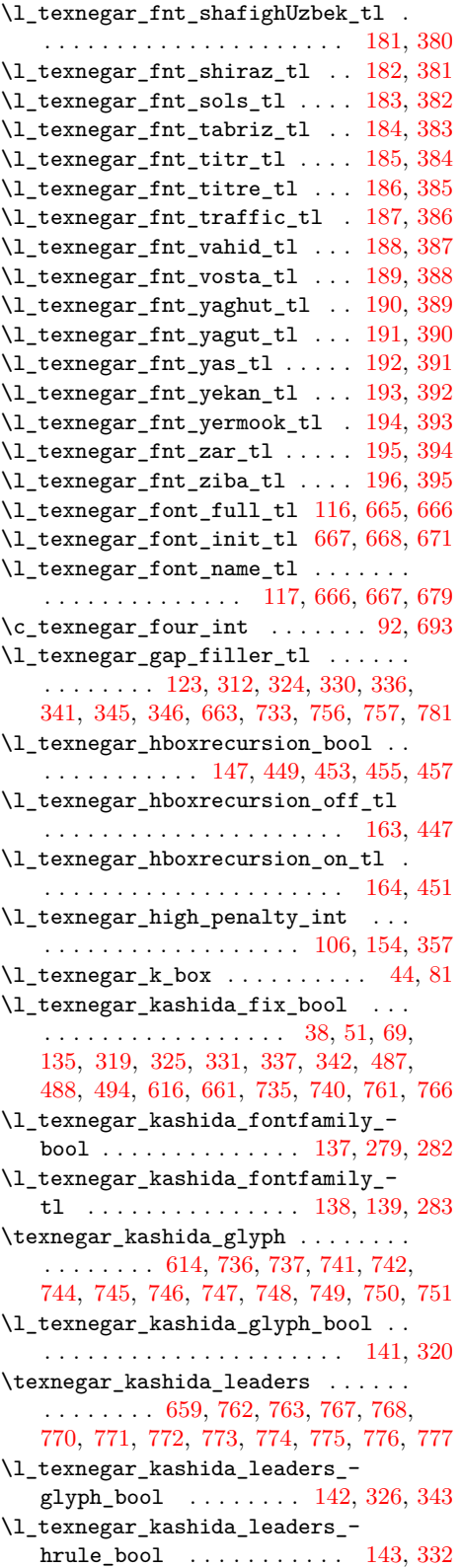

```
\l_texnegar_kashida_slot_int . . . 99
\l_texnegar_ksh_box . 46, 82, 673, 675
\c_texnegar_ksh_int . 87, 654, 693, 694
\c_texnegar_l_charclass . . . . . . . .
    593,718,746,747,748, 751, 752, 772, 773, 774, 777, 778
\l_texnegar_l_clist . . . . . . . 715, 716
\l_texnegar_lig_aalt_clist . 212, 224
\l_texnegar_lig_aalt_tl 200, 224, 407
\l_texnegar_lig_ccmp_clist . 213, 225
\l_texnegar_lig_ccmp_tl 201, 225, 408
\l_texnegar_lig_default_clist . . 220
\l_texnegar_lig_default_tl . . . . .
   . . . . . . . . . . . . . . 208, 415, 419, 531
\l_texnegar_lig_dlig_clist . 214, 226
\l_texnegar_lig_dlig_tl 202, 226, 409
\l_texnegar_lig_fina_clist . 215, 227
\l_texnegar_lig_fina_tl 203, 227, 410
\l_texnegar_lig_init_clist . 216, 228
\l_texnegar_lig_init_tl 204, 228, 411
\l_texnegar_lig_locl_clist . 217, 229
\l_texnegar_lig_locl_tl 205, 229, 412
\l_texnegar_lig_medi_clist . 218, 230
\l_texnegar_lig_medi_tl 206, 230, 413
\l_texnegar_lig_names_clist . . . .
   . . . . . . . . . . . . . . 222, 524, 529, 530
\l_texnegar_lig_names_len_int . . .
   . . . . . . . . . . . . . . . . . . 523, 524, 525
\l_texnegar_lig_rlig_clist . 219, 231
\l_texnegar_lig_rlig_tl 207, 231, 414
\l_texnegar_ligature_bool . . . . . .
   . . . . . . . . . . . . . . . . . . 145, 417, 520
\l_texnegar_ligatures_clist . . . .
   . . . . . . . . . . . . . . . . . . 522, 533, 536
548
\l_texnegar_line_break_penalty_-
   int . . . . . . . . . . . . . . 101, 354,
   355, 356, 357, 358, 359, 564, 570, 573
\l_texnegar_line_break_tl . . . . . .
   . . . . . . . . . . . . . . 111, 581, 582, 583
\l_texnegar_linebreakpenalty_-
   bool . . . . . . . . . . . . . . 146, 360, 545
\l_texnegar_low_penalty_int . . . .
   . . . . . . . . . . . . . . . . . . 104, 152, 355
\c_texnegar_lrm_int . . . . 88, 618, 690
\c_texnegar_luatexversionmajormin_-
   int . . . . . . . . . . . . . . . . 40, 41, 84
\c_texnegar_luatexversionminormin_-
   int . . . . . . . . . . . . . . . . 40, 41, 85
\l_texnegar_main_font_full_tl . . .
   . . . . . . . . . . . . . . . . . . 113, 315, 316
\l_texnegar_main_font_name_tl . . .
   . . . . . . . . . . . . . . . . . . 114, 316, 317
```
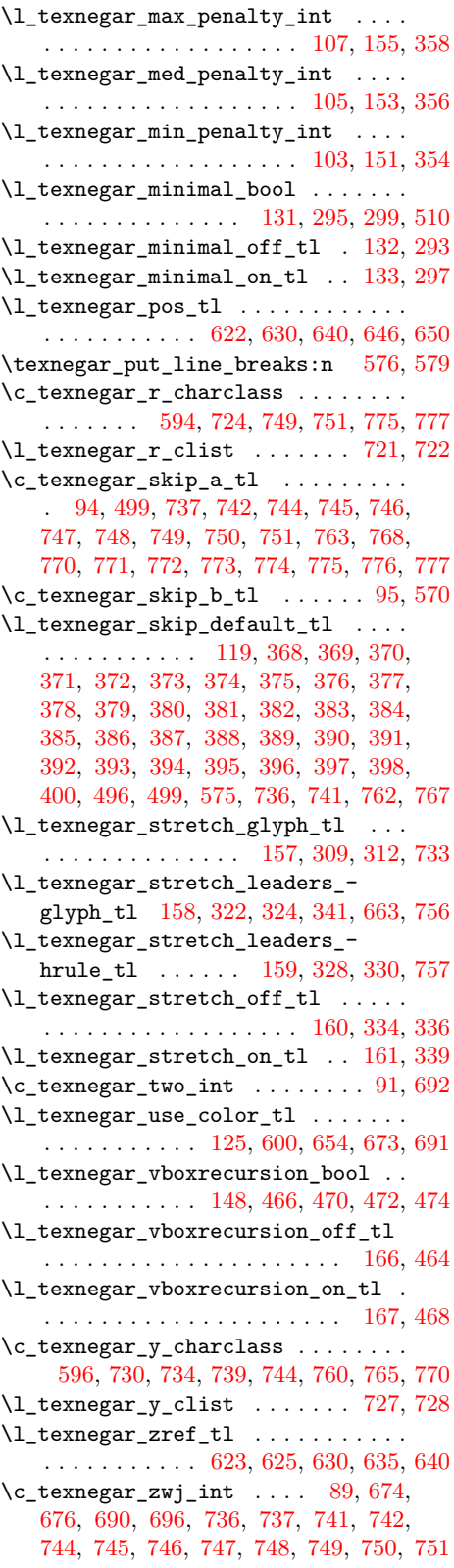

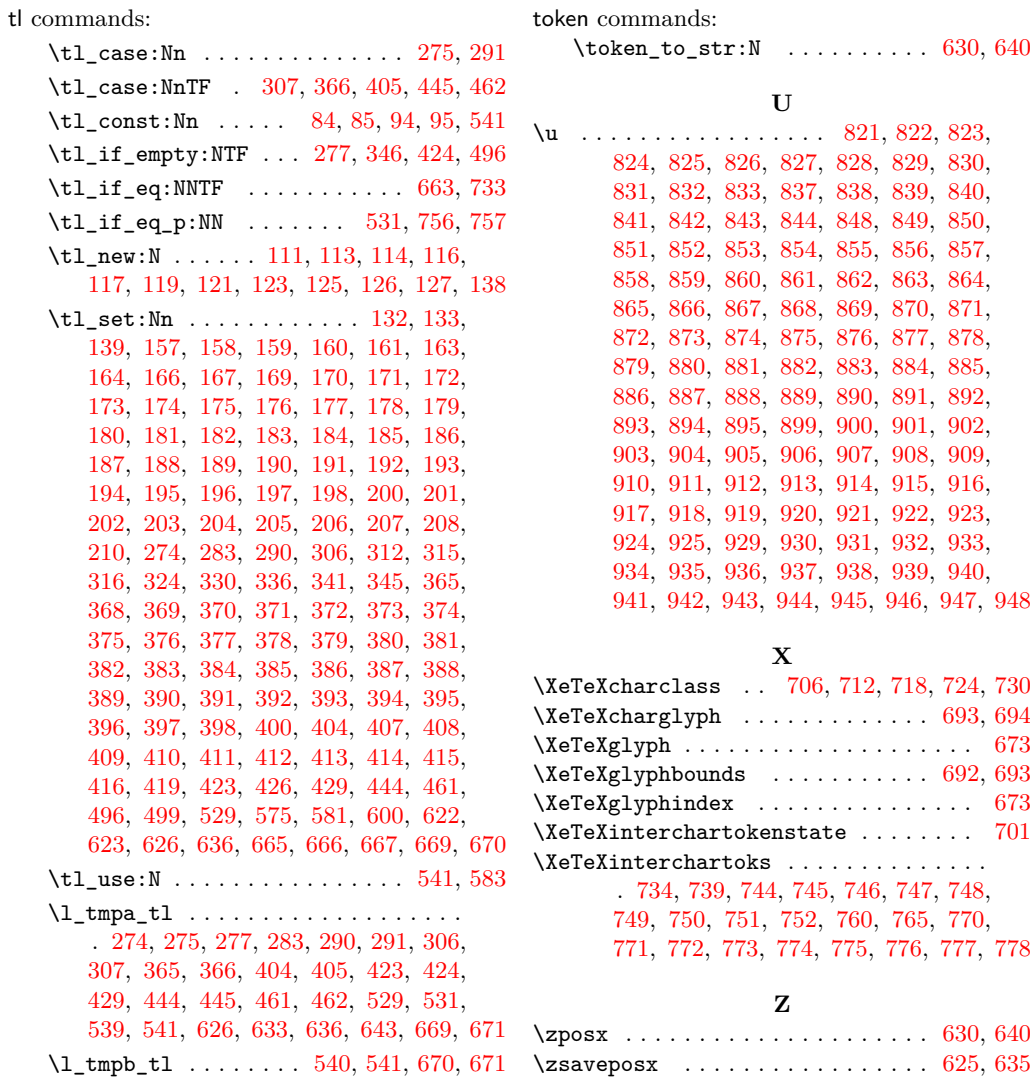